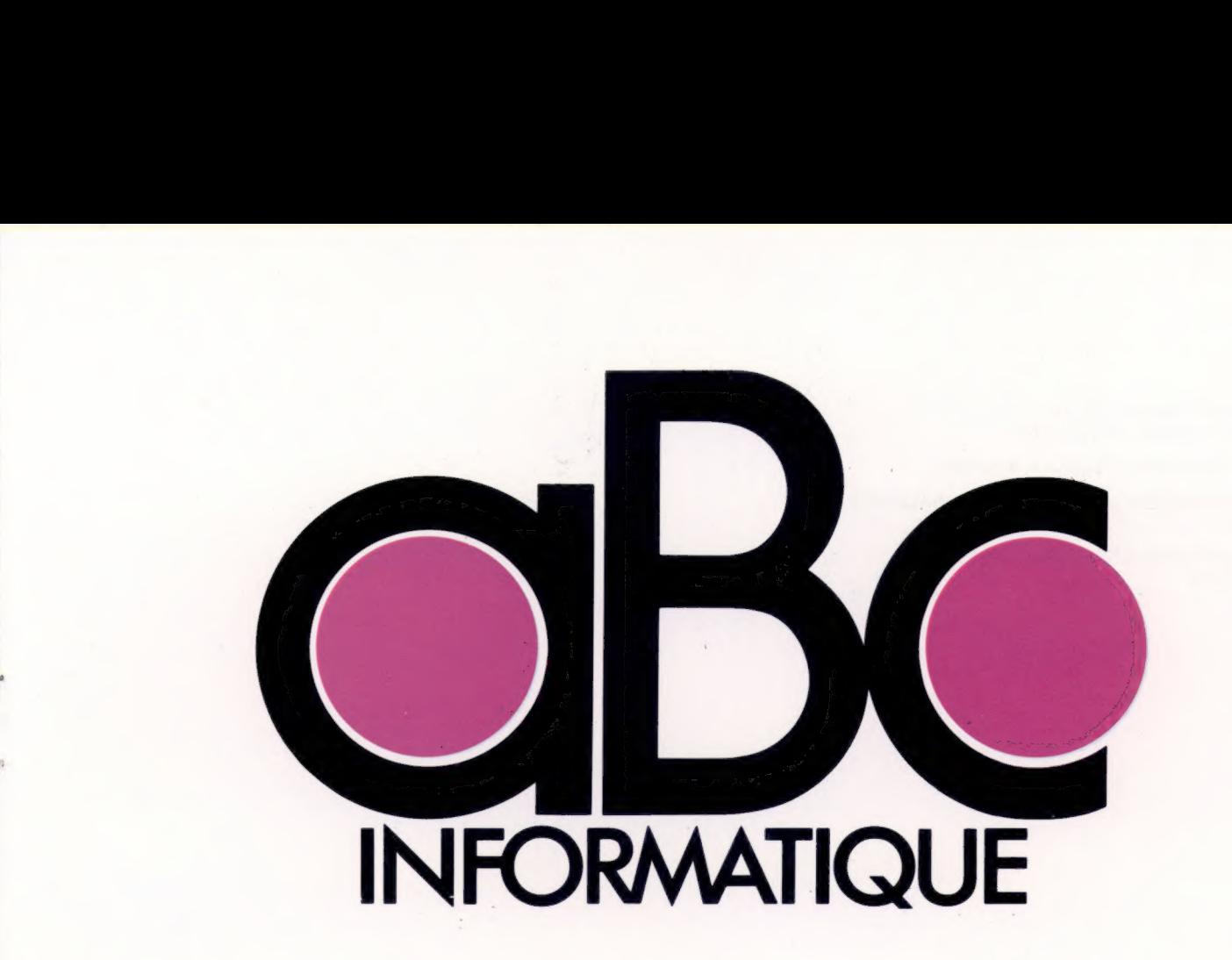

**VOLUME** 

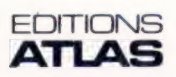

Éditions Atlen, Bruxelles Finabuch s.a., Éditions Transalpines, Mezzovico Éditions Atlas Canada Ltée, Montréal Nord

Édité par :

France - ÉDITIONS ATLAS s.a., 33, avenue du Maine, 75015 Paris.

Belgique - ÉDITIONS ATLEN s.a. Bruxelles.

Suisse - FINABUCH s.a, ÉDITIONS TRANSALPINES, Mezzovico.

Canada - ÉDITIONS ATLAS CANADA Ltée, Montréal Nord.

Réalisé par : EDENA, 29, boulevard Edgar-Quinet, 75014 Paris.

Direction éditoriale : Jean-François Gautier.

Secrétariat de rédaction : Trystan Mordrel. Service technique et artistique : Fred Givone et Jean-Claude Bernar. Fabrication : Ghislaine Goullier. Iconographie : Marie-Claire Jacquet. Correction : Bernard Noël et Patrick Boman.

 $\overline{\mathbf{A}}$ 

Asi.  $\overline{\mathbf{r}}$ 

Avec la collaboration de : Jean-Pierre Bourcier (coordination); Patrick Bazin, Thierry Deransart, Jean-Paul Mourlon, Claire Rémy et S.l.-André Larochelle (traduction et adaptation).

© ORBIS PUBLISHING Ltd., London. © ÉDITIONS ATLAS s.a., Paris, 1984.

Cet ouvrage a été publié pour la première fois en Grande-Bretagne par Orbis Publishing Ltd. Dépôt légal : mars 1984. Photocomposition : Touraine Compo, Tours. Imprimé en Belgique par Proost, à Turnhout (pages 1 à 160), et en Italie par I.G.D.A., Officine Grafiche, Novara (pages 161 à 240), 1984. Relié en Italie par Nuova Legatoria del Verbano. ISBN 2-7312-0370-5 (édition complète). ISBN 2-7312-0371-3 (volume 1).

# Sommaire

#### Logiciel  $\sqrt{3}$

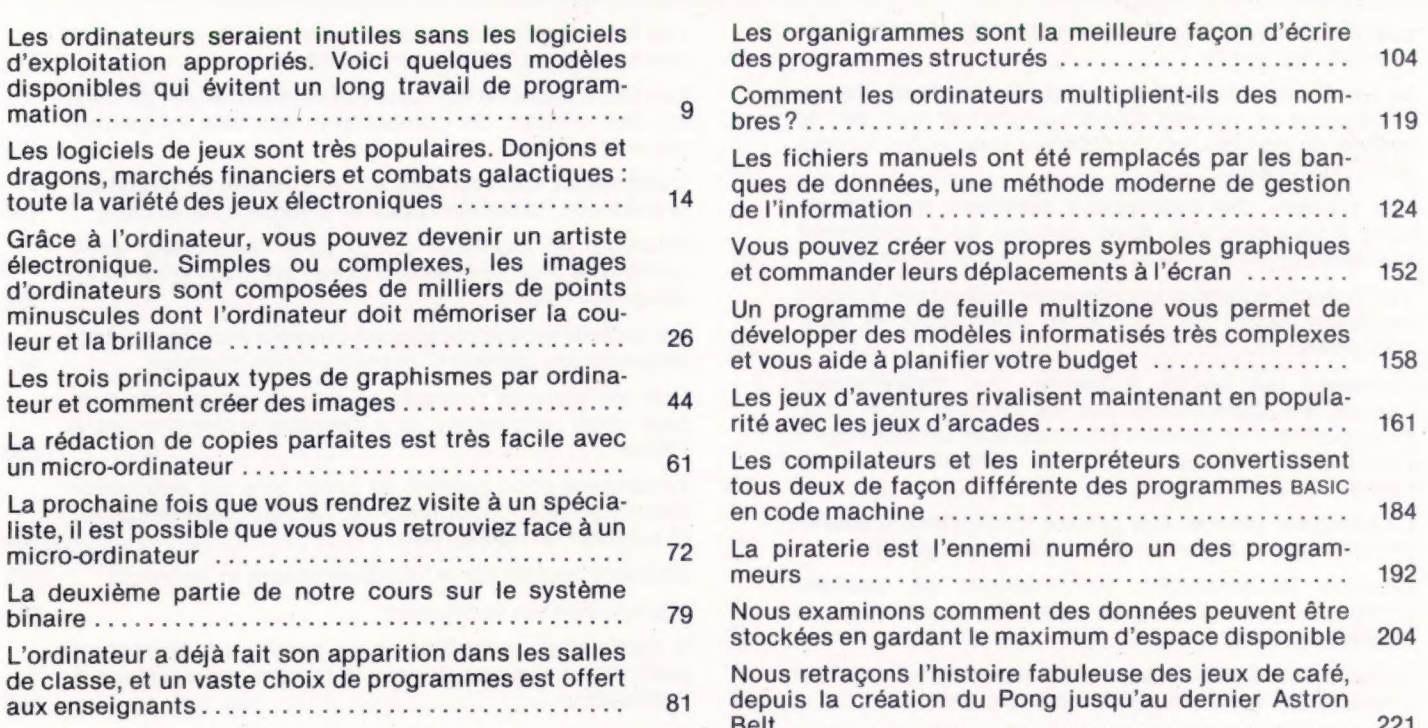

 $\mathbf{1}$ 

Matériel

130

Д

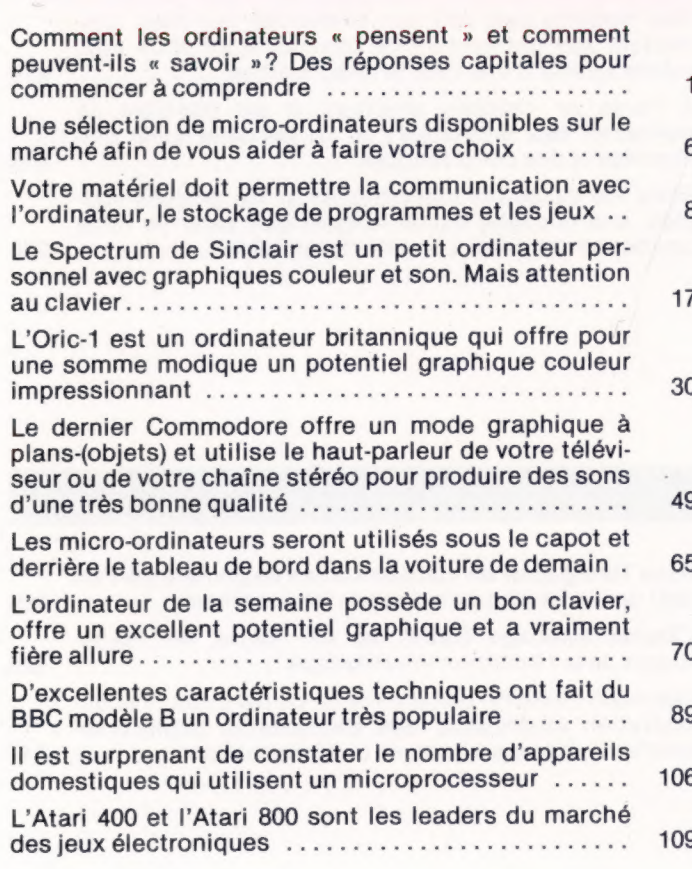

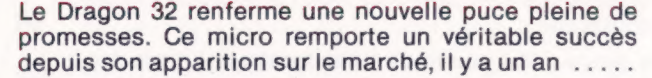

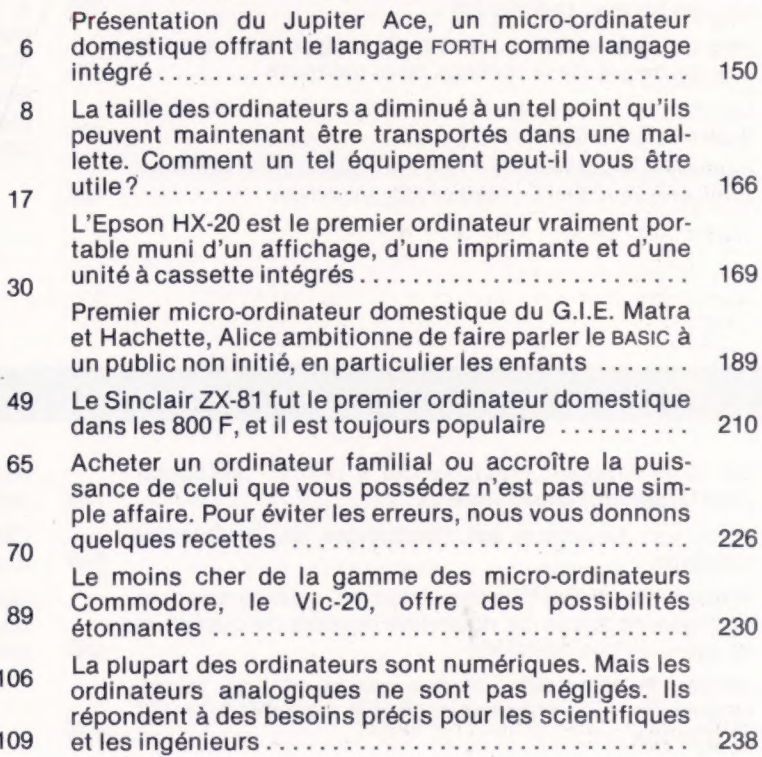

### Le marché

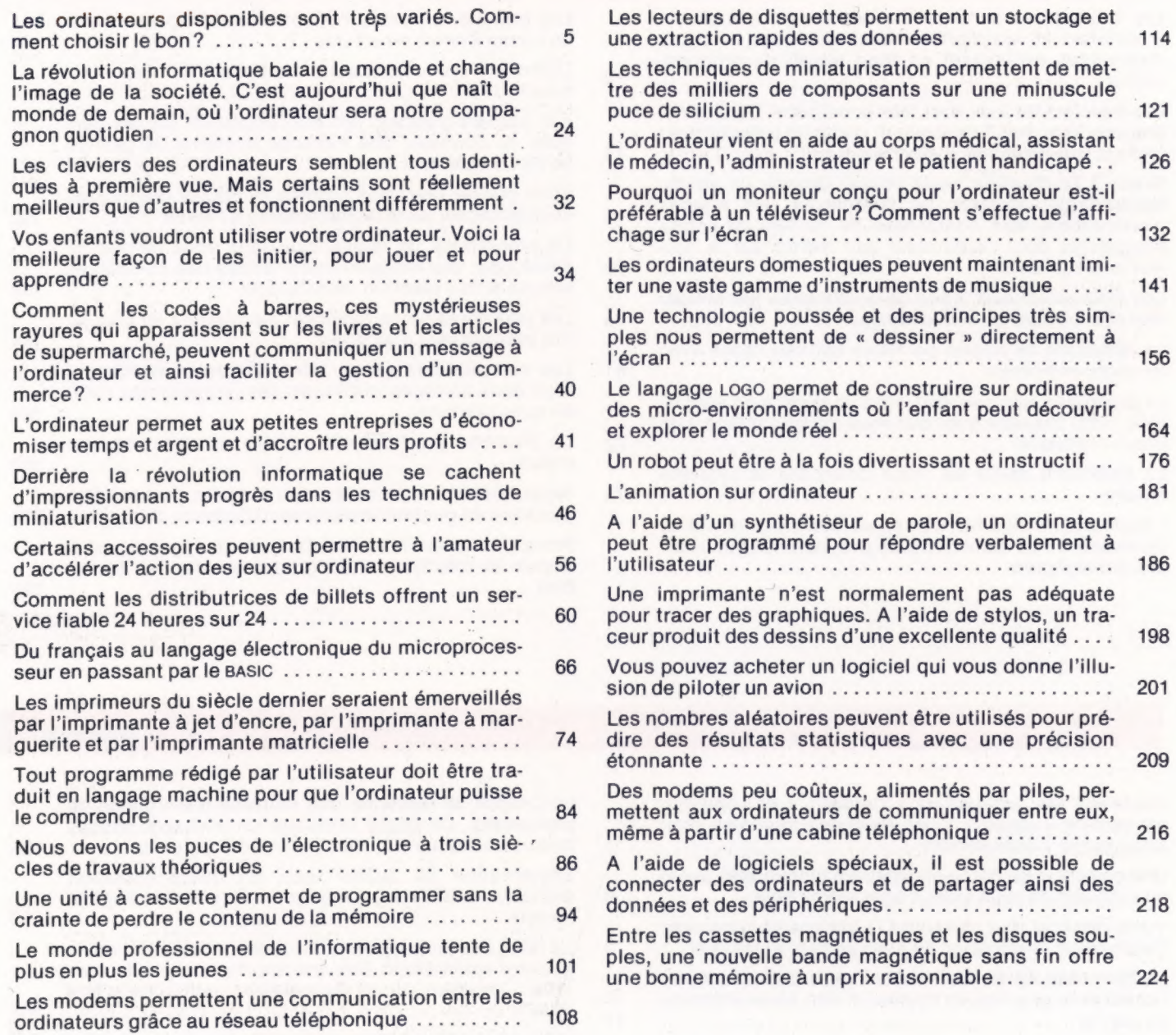

### Les pionniers

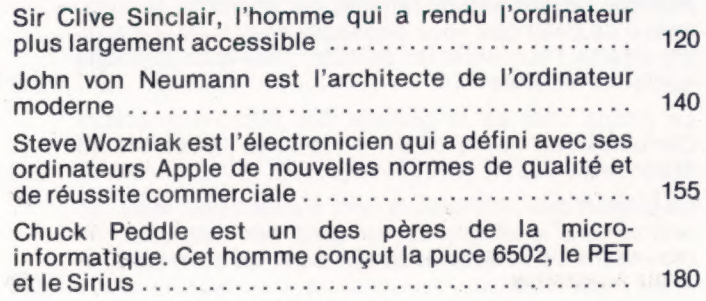

Alan Turing était un mathématicien de génie à qui l'on doit une large part de la théorie informatique ........ 200 Charles Babbage établit, au xix<sup>e</sup> siècle, les fonde ments de la révolution informatique 220 Hermann Hollerith commença sa carrière dans l'administration américaine. Ses découvertes bouleversè rent les systèmes d'analyse de l'information ........ 240

### **Programmation basic**

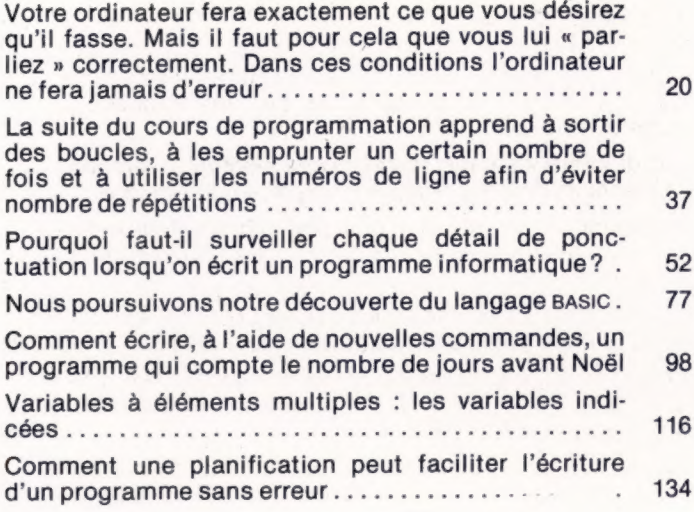

Nous poursuivons notre cours de programmation en<br>examinant de plus près les fonctions; ces sousprogrammes intégrés vous feront gagner du temps... 146

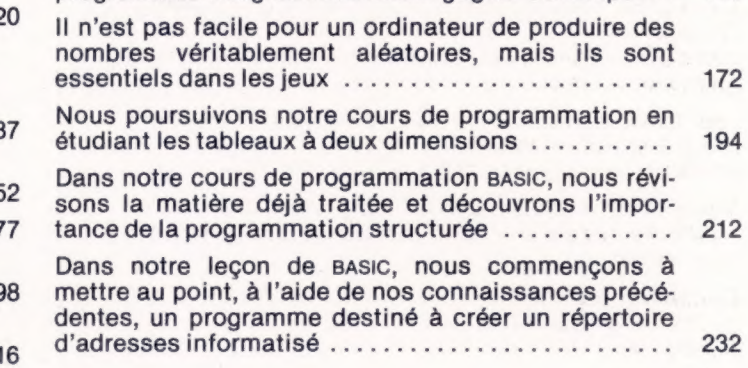

### Mots de passe

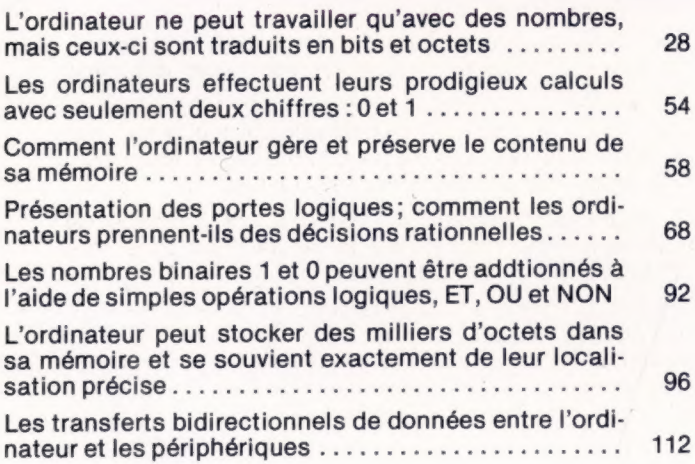

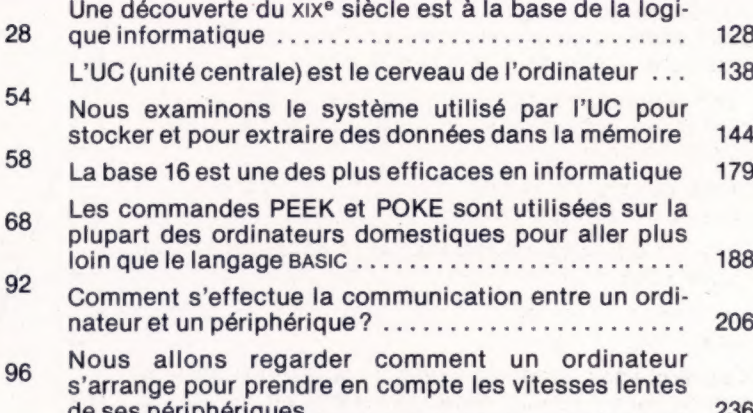

### **Révision**

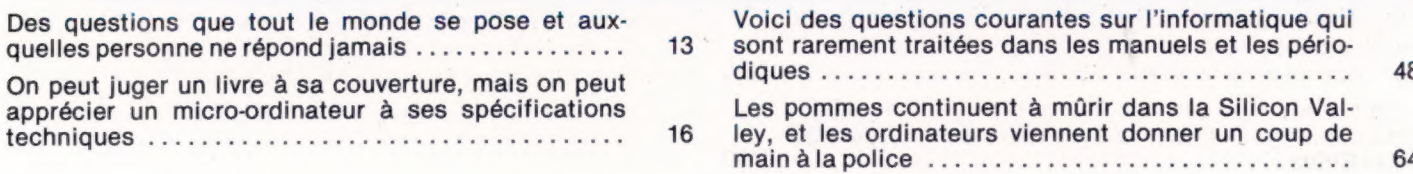

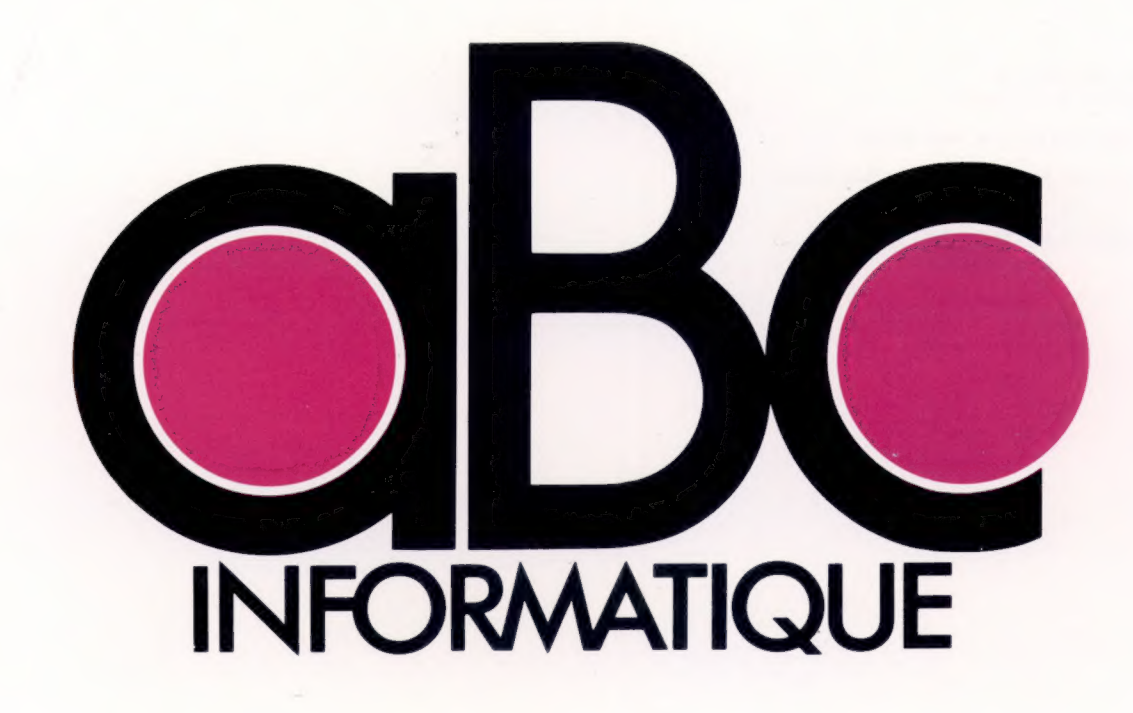

**VOLUME**  $\overline{\mathbf{2}}$ 

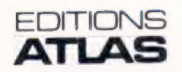

Éditions Atlen, Bruxelles Finabuch s.a., Éditions Transalpines, Mezzovico<br>Éditions Atlas Canada Ltée, Montréal Nord Édité par : France - ÉDITIONS ATLAS s.a., 33, avenue du Maine, 75015 Paris.

Belgique - ÉDITIONS ATLEN s.a. Bruxelles.

Suisse - FINABUCH s.a, ÉDITIONS TRANSALPINES, Mezzovico.

Canada - ÉDITIONS ATLAS CANADA Ltée, Montréal Nord.

Réalisé par :

EDENA, 29, boulevard Edgar-Quinet, 75014 Paris. Direction éditoriale : Jean-François Gautier.

Secrétariat de rédaction : Trystan Mordrel. Service technique et artistique : Fred Givone et J.-CI. Bernar. Fabrication : Ghislaine Goullier. Iconographie : M.-CI. Jacquet.

Correction : Bernard Noël et Patrick Boman.

Avec la collaboration de : Jean-Pierre Bourcier (coordination); Patrick Bazin, Thierry Deransart, Jean-Paul Mourlon, Claire Rémy (traduction et adaptation).

 $©$  ORBIS PUBLISHING Ltd., London. © EDITIONS ATLAS s.a., Paris, 1984.

Cet ouvrage a été publié pour la première fois en Grande-Bretagne par Orbis Publishing Ltd. Dépôt légal : juin 1984. Photocomposition : Touraine Compo, Tours.

Imprimé en Italie par I.G.D.A. Officine Grafiche, Novara, 1984.

Relié en Italie par Legatoria del Verbano. ISBN 2-7312-0370-5 (édition complète). ISBN 2-7312-0372-1 (volume 2).

# Sommaire

# Logiciel 8

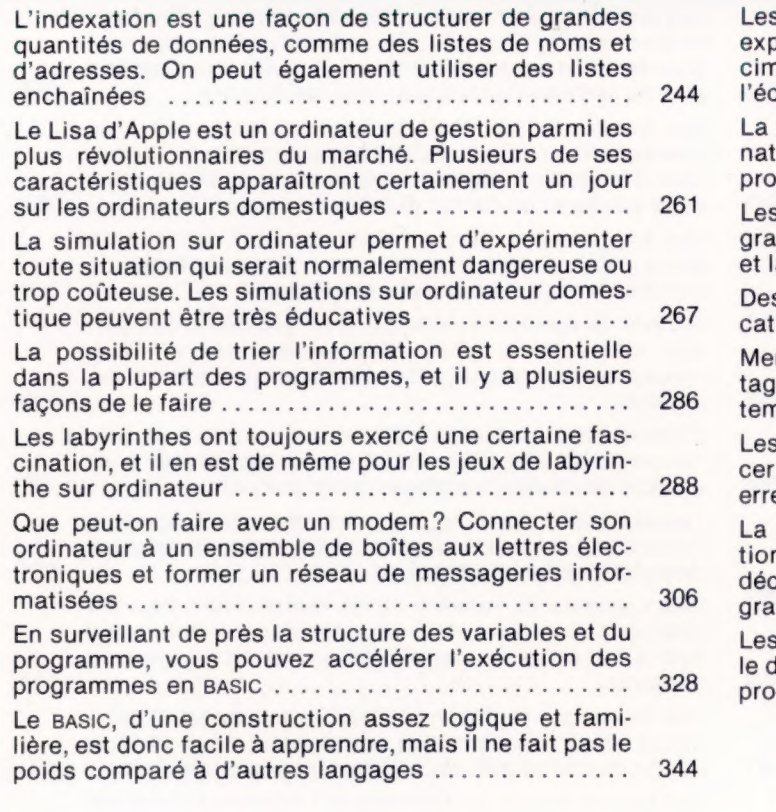

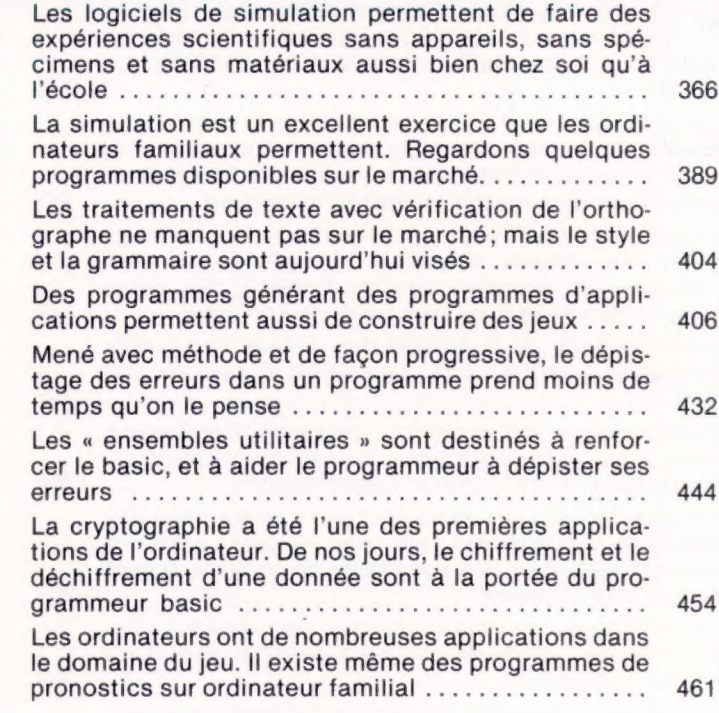

Matériel **D** 

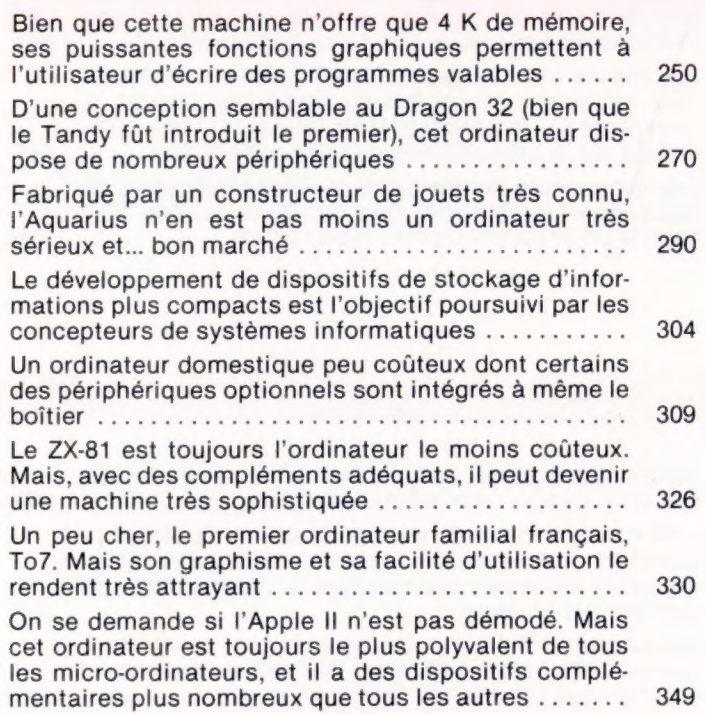

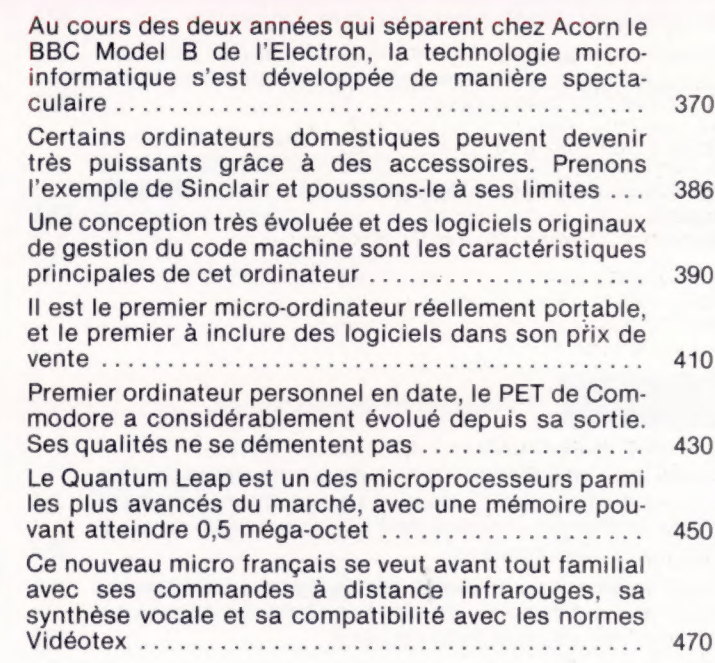

# **Le marché**

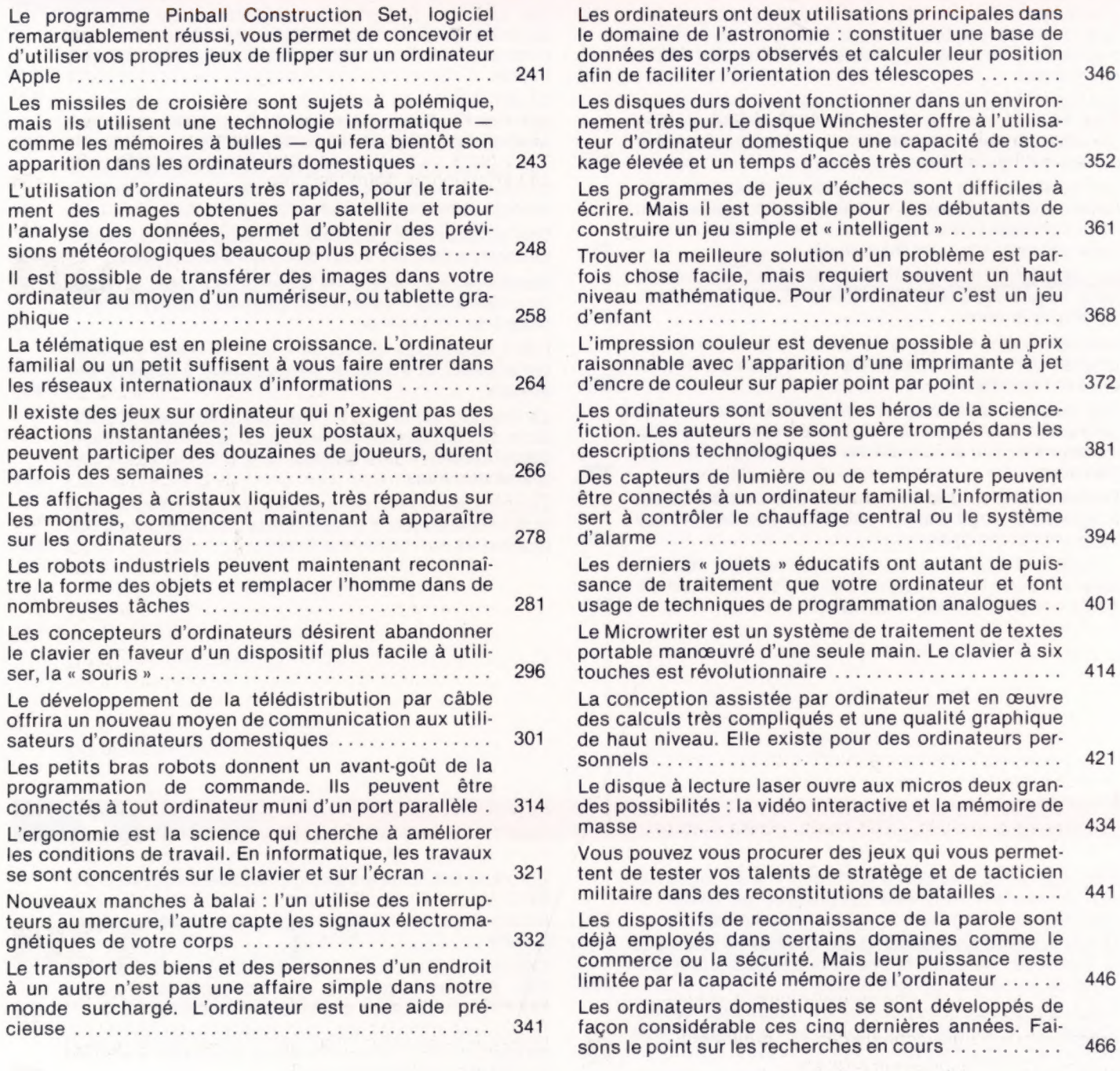

# **Example 2016** Programmation basic

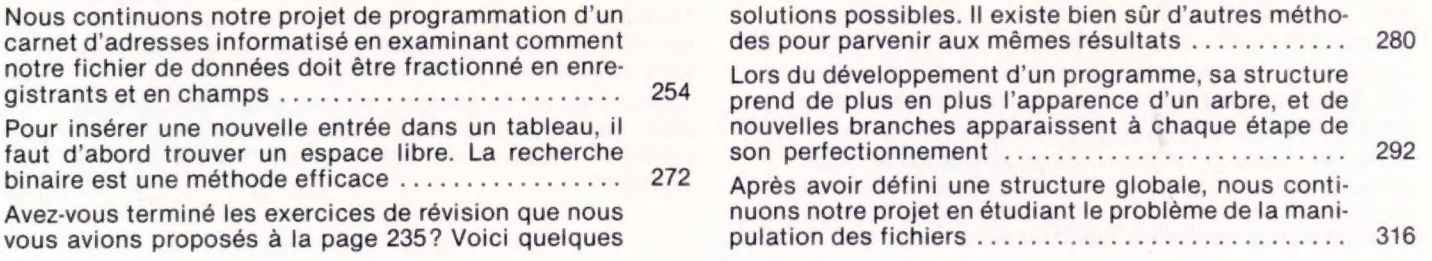

Après avoir examiné comment insérer de nouveaux enregistrements, nous passons aux manières de les extraire. Comme prévu, nous rencontrons le problème de trouver une correspondance exacte ............. 336 Nous pouvons maintenant assembler les sousprogrammes qui traiteront notre carnet d'adresses informatisé et examiner les manières de faciliter l'uti-354 lisation du programme Pour utiliser des fichiers de données, il faut d'abord les créer sous forme de canevas avant de les remplir 376 avec des informations. ss ue cb sous Le tri d'un tableau prend du temps en basic, mais faci-396 lite les recherches ultérieures d'enregistrement

Le temps pris pour localiser un enregistrement précis peut être très réduit en utilisant la « recherche dichotomique » — pourvu que le fichier ait déjà été trié dans UNOrGre AdQUAL Ace entr ae sh cases 416 En supprimant les anomalies causées par le chaînage des modules et en ajoutant quelques perfectionnements, notre carnet d'adresses informatisé est à pré-436 PORT CDMPDIBR ESS een sas eue vera ide Maintenant que nous avons vu les règles fondamentales du basic, nous pouvons examiner les aspects importants du style et de nouvelles commandes afin de perfectionner notre technique .................. 456 Pour conclure notre cours, considérons d'un œil critique le basic et abordons d'autres langages ........ 474

Il est possible d'écrire des programmes qui génére-

#### Mots de passe

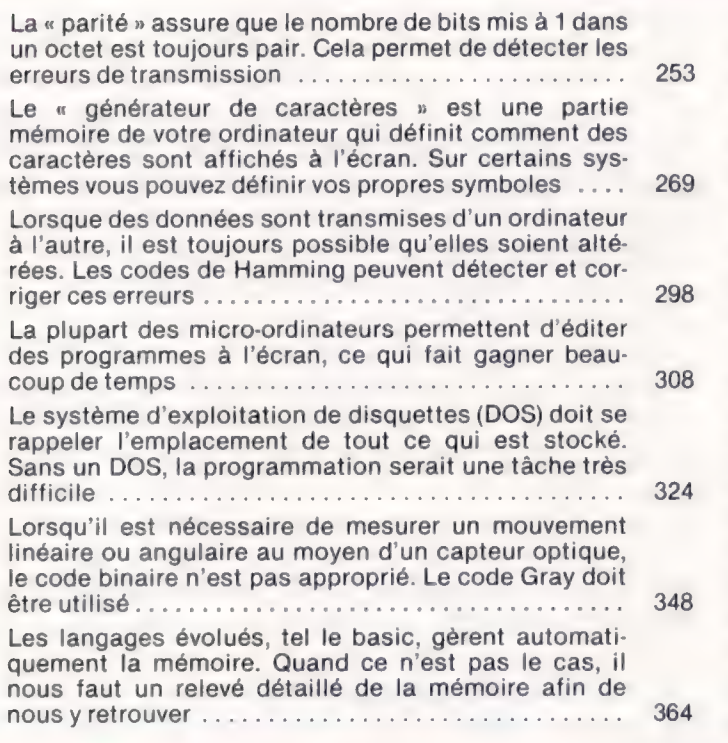

« Son et lumière » est une nouvelle série d'articles où vous apprendrez comment utiliser au maximum le potentiel graphique et sonore de votre ordinateur .... Le jargon de la musique sur ordinateur ............. Examinons de près la production de sons sur le

246 276

284 285 312

334

358

374

374 392

… et les possibilités graphiques du Dragon 32 ....... Production de sons sur le Sinclair Spectrum ........ Les capacités graphiques du Commodore Vic-20 .... Un deuxième examen du potentiel sonore du Vic-20 ..

Production de sons sur le BBC modèle B .......... Capacités graphiques du Commodore 64 ........... Synthèse du son avec le Dragon 32 ................. Suite de la première présentation des possibilités graphiques du BBC modèle B........................ Oric-1 permet un contrôle du son pour un petit budget

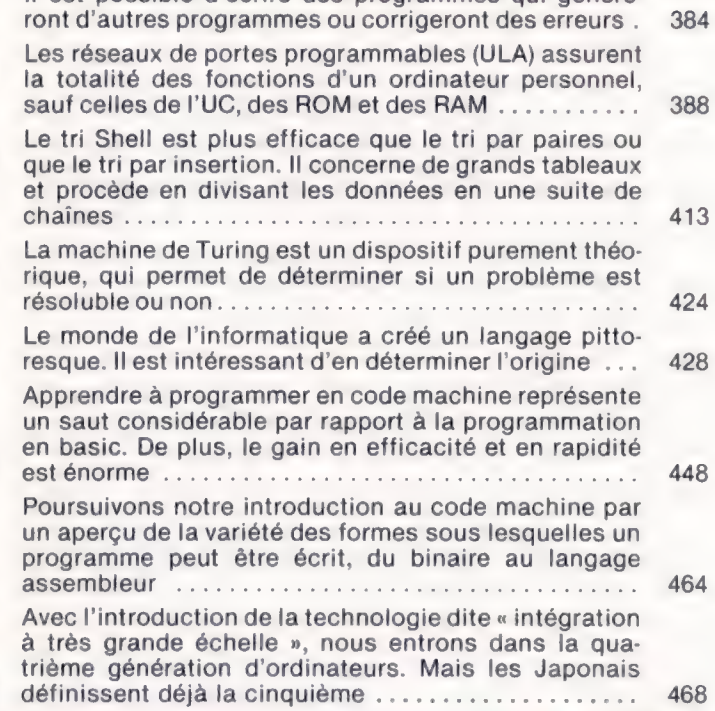

### Son et lumière

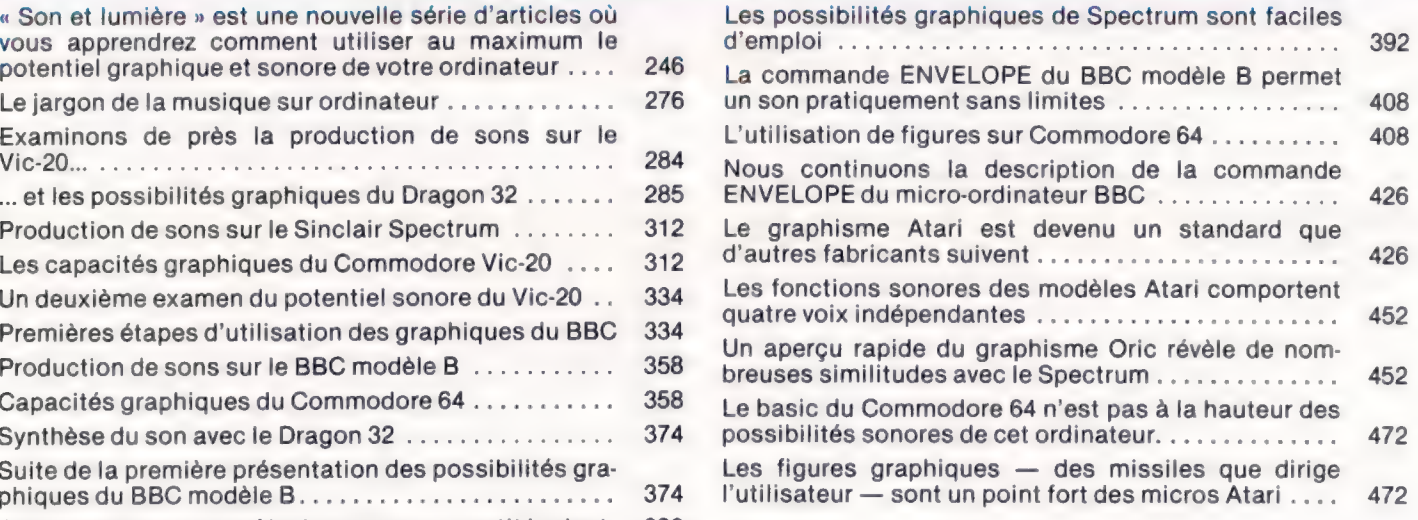

### Les pionniers

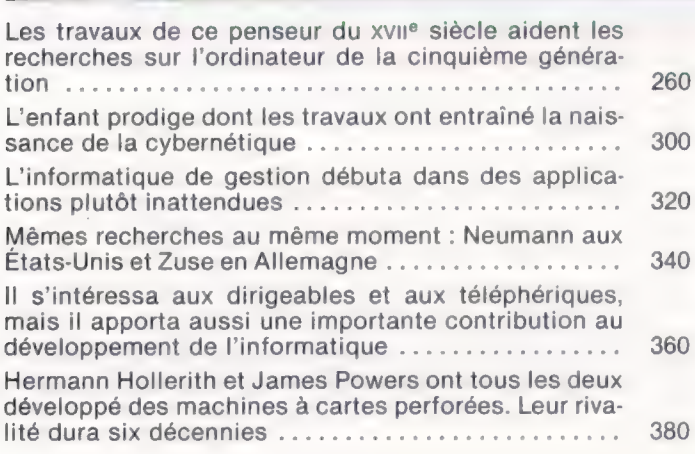

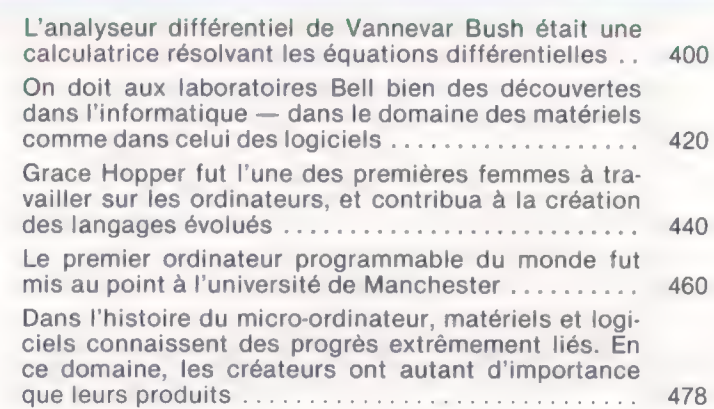

## Errata volume |

Dans le lexique, lire : « Modulateur RF » et non : HF, et, à la dernière ligne de « Notation hexadéci<br>male » : égal à 570 et non : à 2 893.

P. 2, 4, 9, 10, 16, lire : silicium et non : silicone. P. 10, ligne 59, lire : mémoire vive et non : mémoire morte.<br>P. 16, dans la légende, lire : une **imprimante matricelle** et non : une matrice de points.<br>P. 44, colonne 3, lire : comptent **420 lignes à l'écran et non : 240** P. 52, dans l'image-écran, lire ;<br>80 PRINT X ; « EN DEGRÉS CELSIUS, EST » ;<br>F ; « EN FAHRENHEIT »<br>90 NEXT X so visca compose 2, ligne 43 : lire : des variables B et H, et non : L et H.<br>P. 59, colonne 1, ligne 21, lire : la lettre p et non : la lettre b.<br>P. 80, colonne 1, lignes 12 et 13, lire : des dizaines de chiffres et non : P. 86, lire : l'arithmétique en base 2. P. 92, colonne 1, ligne 26, lire : 1 + 1 = 10 et non : 1 + 1 = 0. P. 99, colonne 1, lignes 10 et 11, lire : de 1 à 13, et, dans le listage sur fond vert, 300 DIM X(13), à la<br>place de 1 à 12 et de 300 DIM X(3).<br>P. 104, dans la figure de gauche, il faut inverser les titres **TRAITEMENT** et P. 147, colonne 2, ligne 47, lire : LEFTS (AS, 1) donnera GI.<br>P. 148, colonne 1, ligne 3, lire : donné cette valeur et non : retourné cette valeur; plus loin : 20<br>PRINT « TAPEZ UN MOT » et non : « TAPEZ UN NORME »; ligne P. 172 et 173, il faut remplacer les RDN par RND.<br>P. 174, dans l'encadré, il faut lire : O (la lettre) et non : 0 (zéro), ainsi que : 510 REM SOUS-<br>PROGRAMMES GRAPHIQUES. P. 175, colonne 1, ligne 9, lire : 40 IF  $\mathbb{R} > 9...$  et dans l'encadré de la colonne 2 :  $X = 1$ P. 195, colonne 1, ligne 50, lire : L est incrémenté à 2.<br>
P. 204, dans le texte à gauche, lire : Ville S.<br>
P. 213, dans la figure du haut, lire : CONDITIONS, VRAI et INSTRUCTIONS à la place de : INSTRUCTIONS, VRAIE ET ÉN

### Errata volume ||

P. 244-245 : une erreur d'indexation s'est introduite dans les tableaux. A vous de rétablir l'ordre cor-

rect. P. 254, colonne 1, lignes 14-15 : intervertir nom et prénom. P. 255, colonne 1, dans le programme, lire : 10 LET NOMS = « JEAN DUPONT »

 $(p. 275)$ , remplacée par<br>20 LET COMPTE = 5 P. 255, colonne 2, dans le programme, lire : 40 IF CAR > 64... et, au bas de la page,<br>LET CARS = MIDS(MOTS, L, 1)<br>IF CARS = « . »...<br>P. 257, encadré « Variantes de basic » :<br>Étape 3, modifier le début de la ligne 40 : 40 IF CS =  $\kappa$  » THEN...<br>Etape 4 : **5 LET FS** = « ».<br>
A la fin de l'encadré, remplacer DEF/NF par DEF FN.<br>
A la fin de l'encadré, remplacer Motorola 6800 par Motorola 68000.<br>
P. 280 : exercice de révision 7, supprimer la ligne 925 ; exercice de révision 9, 700 IF LEFTS(OS,1) = 0...<br>Dans les programmes BASIC et COMAL, pour 0\$ il faut lire 0 (la lettre) et non 0 (zéro).<br>P. 345 : le programme LOGO doit être remplacé par le suivant :<br>POUR TRIANGEE : LOGOUEUR DROITE 1201<br>- RÉPÉTE

Remarque : si votre ordinateur n'accepte pas la variable FNOM\$, remplacez-la par NF\$ ; même chose pour la variable POSITION (p. 272-273), qui peut être remplacée par PS, et POINTAGE (p. 275), remplacée par PT.

FIN<br>POUR CARRÉ : LONGUEUR<br>- RÉPÈTE 4 JAVANCE : LONGUEUR DROITE 901

FIN

POUR MAISON : LONGUEUR DROITE 30

TRIANGLE : LONGUEUR DROITE 60 CARRÉ : LONGUEUR

FIN<br>
P. 363 : remplacer la ligne 50 par 50 IF C2(PP,I) > CR THEN BG = 1:CR = C2(PP,I)<br>
P. 374-375 : l'octave est désignée par la lettre O et non par un 0 (zéro). Ainsi, on a O1, O5 et O2<br>
(p. 375, colonne 1, lignes 7 à 11

#### Errata concernant la « Programmation basic »

Les noms de sous-programmes ont parfois été quelque peu altérés (p. 273, 337, 338, 354 et 397), <br>mais cela n'affecte pas le déroulement du programme.<br>P. 317, ligne 100 du programme, lire : **OPEN** « O » (et non un zéro); (

1130 DIM RUECHP\$(50)

1150 DIM CPOCHP\$(50)<br>1160 DIM TELCHP\$(50)<br>1170 DIM NDXCHP\$(50)<br>3110 IF ... THEN L = 0<br>Remplacer de la même façon ces lignes p. 379; à cette dernière page, remplacer la ligne 4080 par :<br>4080 REM 5 EST LSTENR

ainsi que les lignes 1110, 1120 et 1140 par :

- 1110 DIM NOMCHP\$(50) 1120 DIM MODCHP\$(50) 1140 DIM VILCHP\$(50)
- 

et 10080 par :

10080 LET NDXCHPS(TAILLE) = STRS(TAILLE)

P. 3%, colonne 1, ligne 28 et p. 397, colonne 1, lignes 34, 36 et 39 : remplacer \$ par le nom de varia-

ble S.<br>P. 397, « Variantes de basic » : à la ligne 30, remplacer @ D'ABORD par @ PREMIER<br>P. 398, programme principal, la ligne 1410 doit être :<br>P. 399, bignes 1540 et 12130, remplacer FERMER par CLOSE; remplacer la ligne 4

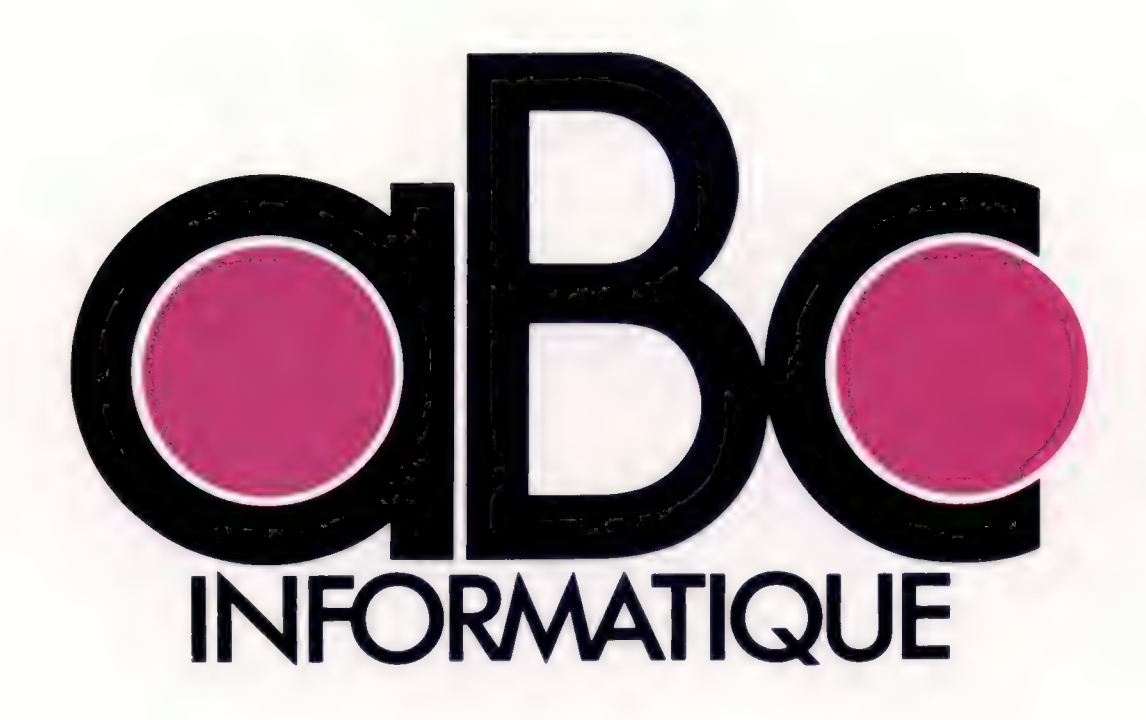

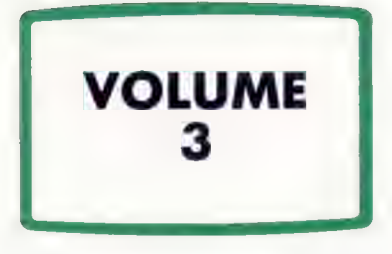

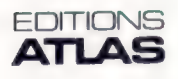

Éditions Atlen, Bruxelles Finabuch s.a., Éditions Transalpines, Mezzovico Éditions Atlas Canada Ltée, Montréal Nord

Édité par :

France - ÉDITIONS ATLAS s.a., 43, avenue du Maine, 75015 Paris.

Belgique - ÉDITIONS ATLEN s.a. Bruxelles.

Suisse - FINABUCH s.a., ÉDITIONS TRANSALPINES, Mezzovico.

Canada - ÉDITIONS ATLAS CANADA Ltée, Montréal Nord.

Réalisé par :

EDENA, tour Maine-Montparnasse, 33, avenue du Maine, 75755 Paris Cedex 15.

Direction éditoriale : Jean-François Gautier. Secrétariat de rédaction : Trystan Mordrel. Service technique et artistique : Fred Givone et J.-CI. Bernar. Fabrication : Ghislaine Goullier. Iconographie : M.-CI. Jacquet. Correction : Bernard Noël et Patrick Boman.

Avec la collaboration de : Jean-Pierre Bourcier (coordination); Patrick Bazin, Thierry Deransart, Jean-Paul Mourlon, Claire Rémy (traduction et adaptation).

© ORBIS PUBLISHING Ltd. London. © ÉDITIONS ATLAS s.a., Paris, 1984.

Cet ouvrage a été publié pour la première fois en Grande-Bretagne par Orbis Publishing Ltd. Dépôt légal : septembre 1984. Photocomposition : Touraine Compo, Tours. Imprimé en Italie par I.G.D.A. Officine Grafiche, Novara, 1984. Relié en Italie par Legatoria del Verbano.

ISBN 2-7312-0370-5 (édition complète). ISBN 2-7312-0373-X (volume 3).

# Errata

#### Volume 2 (suite et fin)

P. 404, colonne 2 : remplacer, à la ligne 42, la lettre « c » par la lettre « o » et, à la ligne

43, remplacer « o » par « r ». P. 413, colonne 1, ligne 33, remplacer la ligne 350 de programme par : 350 LET 1 =  $1:LET$   $0=0:LET$   $II=2:LET$   $TH=3.$ 

P. 433, colonne 2, ligne 16, remplacer le début de la ligne 460 de programme par :<br>460 IF SM < 0... et à la ligne 35, lire : En effet, soit AS=""...<br>P. 437, colonne 2, ligne 20, lire : « à la ligne 15350 » (au lieu de 135

13605 OPEN «  $O_n$  – 2. et à la dernière ligne de l'avant-dernier alinéa, lire : lignes 13610 à 13680.

P. 438, à la fin des lignes 10480 et 10490, <mark>supprimer les</mark> « ».<br>P. 439, remplacer le début de la ligne 12030 par : **12030 OPEN « O », ...**<br>P. 452, colonne 2, ligne 14, remplacer « P » par « **D »**.

P. 457, colonne 1, ligne 16, remplacer la ligne 90 du programme par : 90 PRINT « **a** ».<br>P. 463, colonne 1, ligne 25 de l'encadre, remplacer 9.099999 par 0,999999.<br>P. 473, remplacer la ligne 60 du programme « son idéal » p

 $(\alpha, \beta)$  par

P. 476, colonne 1, ligne 31, remplacer MD par MED.

P. 477, colonne 1, ligne 52, même chose.

P. 477, colonne 2, ligne 36, remplacer GET GETS par GET GTS.

#### Volume 3

P. 488, colonne 2, ligne 29, lire : la sortie d'une porte ET est A.B. P. 491, colonne 1, ligne 12 de l'encadré rose, remplacer « processeurs de traitement de

textes » par « **progiciels de traitement de textes** ».<br>P. 495, colonne 1, ligne 3, remplacer la ligne 9900 de programme par : **9900** LET<br>ZL = LEN ZS:LET SL = LEN YS – ZL + 1:

AL = LEN ASILET SL = LEN 19 - LE + 1.<br>A la ligne 18, remplacer DIM × S(8,7) par DIM XS(8,7).<br>P. 512, colonne 1, ligne 29, remplacer « la valeur négative de B » par « la négation

de B ». Dans le tableau (colonne 2), remplacer la première ligne de la 3° colonne par :

A XOU B.<br>P. 527. co P. 527, colonne 1, à Exemples de simplification, 3°, il faut lire : Simplifier  $\overline{A+B}+\overline{A}+\overline{B}+\overline{A}+\overline{B}+\overline{A}+\overline{B}+\overline{A}+\overline{B}+\overline{A}+\overline{B}+\overline{A}+\overline{B}+\overline{A}+\overline{B}+\overline{A}+\overline{B}+\overline{A}+\overline{B}+\overline{A}+\overline{B}+\overline{A}+\overline{B}+\over$ ligne 10, lire :  $C = (\overline{A.B}).(\overline{A.B})$ ; ligne 26, lire :  $S = \overline{X.Y}.(X + Y)$ 

P. 528, colonne 1, ligne 6, remplacer  $\overline{R}$  par  $\overline{P}$ . Dans la figure en haut à droite de la

page 528, il manque des points entre les lettres.<br>P. 539, dans le programme BBC Micro, remplacer la ligne 350 par : 350 H\$=<br>"{@ %=6, et 450 par : 450 a %=4, Dans le programme Commodore 64, remplacer le début de la ligne 650 par : 650 IF  $PK=0$ .

P. 544, colonne 1, lignes 10 et 11, remplacer POKE 1913.80 et POKE 1913.87 par POKE 1913.80 et POKE 1913.87.

P. 547, colonne 1, d) (2<sup>°</sup> ligne), remplacer par : = $\overline{\mathbf{\overline{X}.\overline{Y}.\overline{Z}.\overline{Z}.\mathbf{Y}}}$ . et à 3° (2<sup>°</sup> ligne) :  $= \mathbb{Z}.(\overline{X}, \overline{Y}, +X,Y.) + \overline{Z}.(\overline{X}, Y + X, \overline{Y}.).$ 

P. 565, colonne 1, ligne 58, remplacer ENABLE par \*ENABLE. P. 566, colonne 1, ligne 24, lire : à l'aide de deux piles sèches (au lieu de trois). P. 574, colonne 1, ligne 13, lire : (NOMBRE®%), chaîne (NOMBRES) et tableau

(NOMBRES).

(P. 579, encadré, programme BBC Micro, remplacer la fin de la ligne 3400 par :<br>+ MIDS(X\$,LB + 1,1) + « ».<br>P. 586, colonne 2, ligne 5, lire :  $\overline{A.(B + \overline{C})}$ .<br>P. 598, programme Moniteur pour Spectrum, remplacer le début

# Sommaire

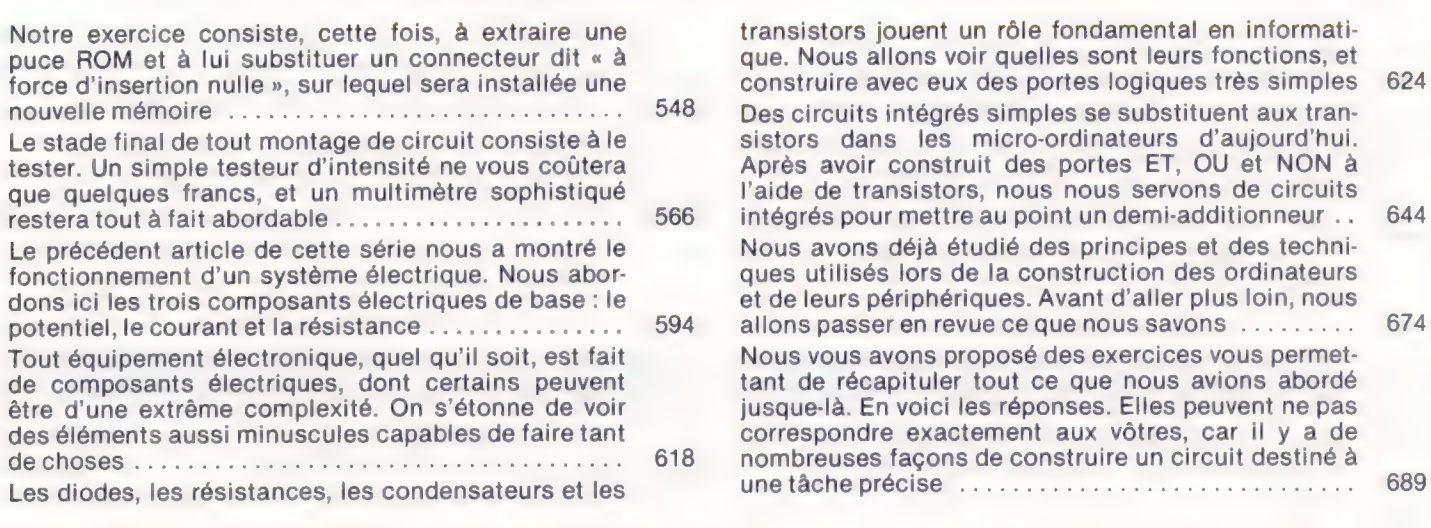

Le marché

Boite à outils **AVE** 

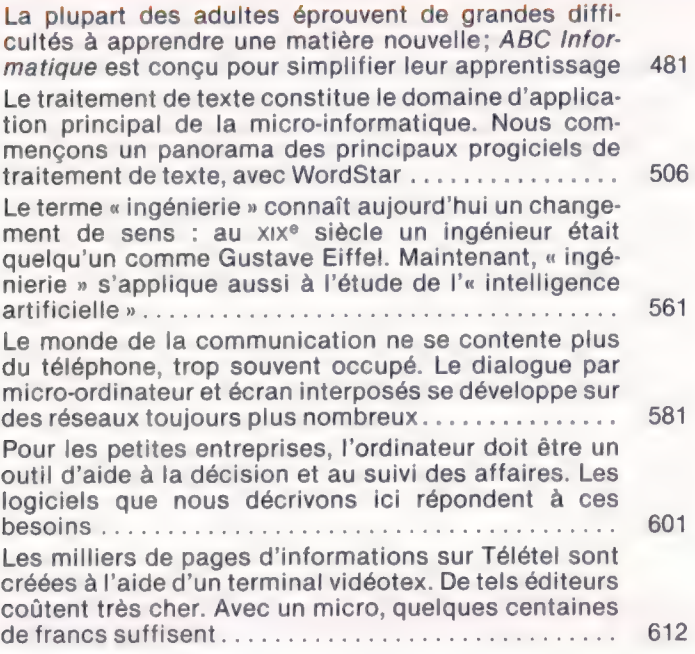

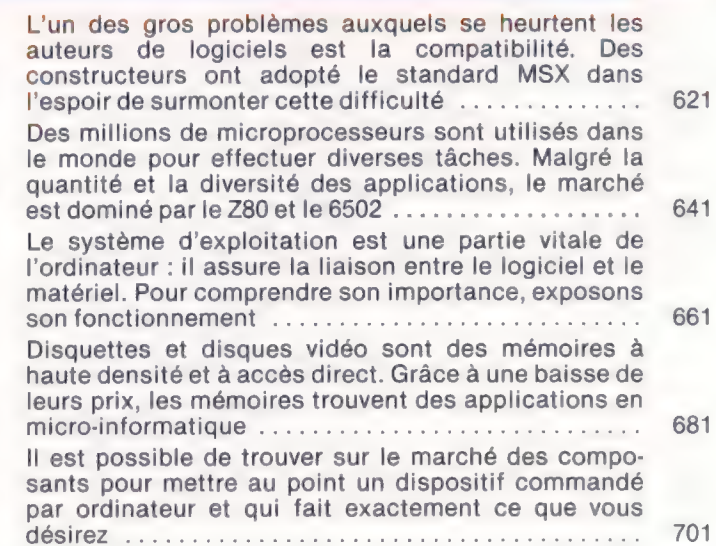

Jeux 000

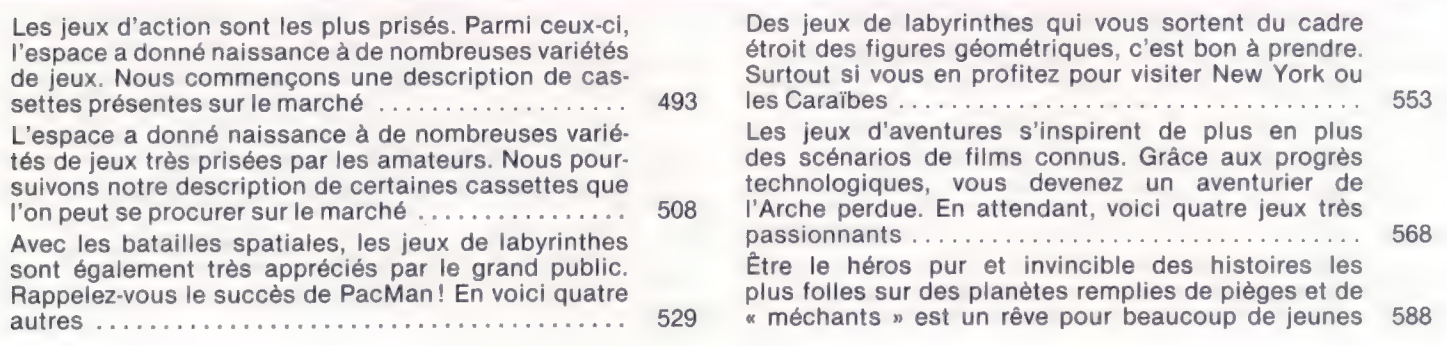

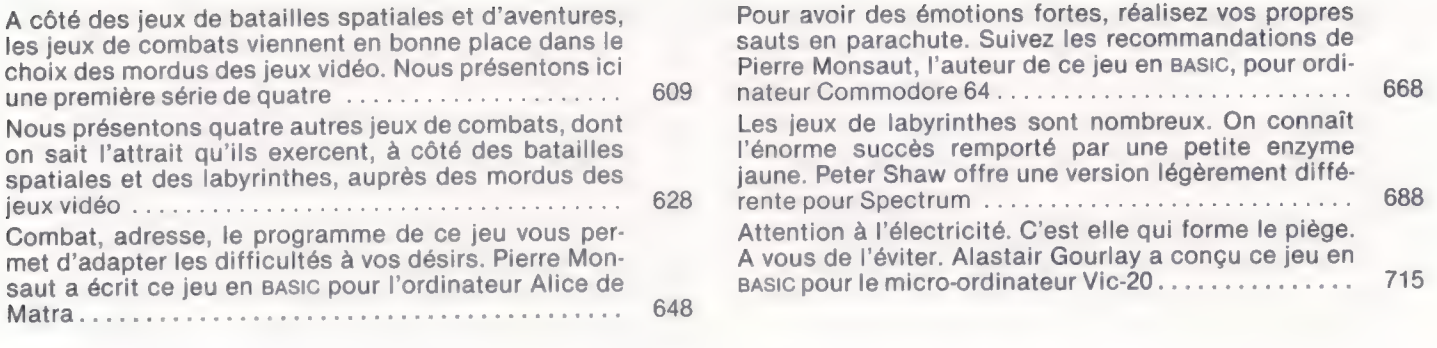

# **S** Logiciel

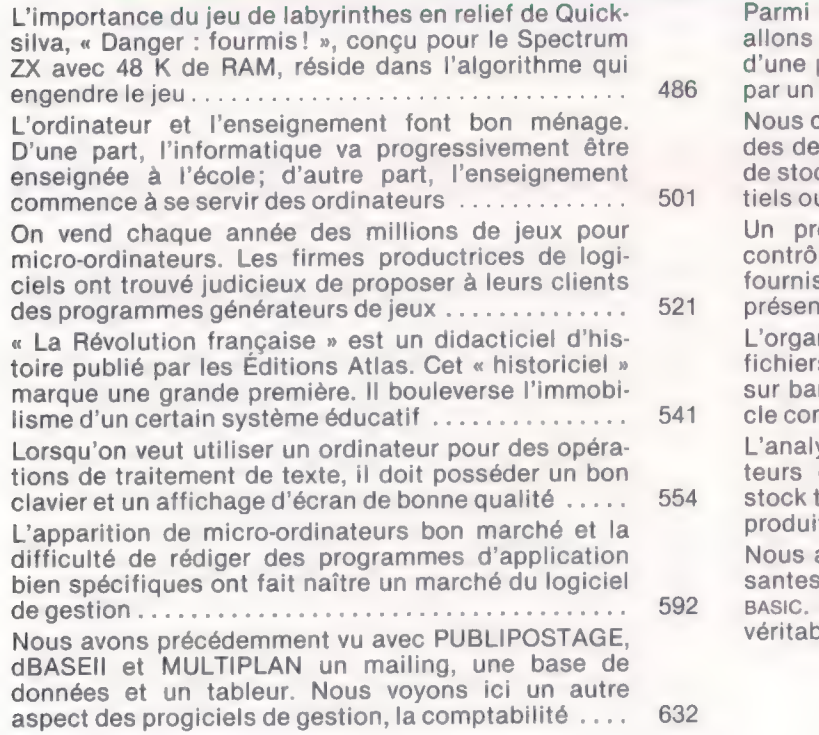

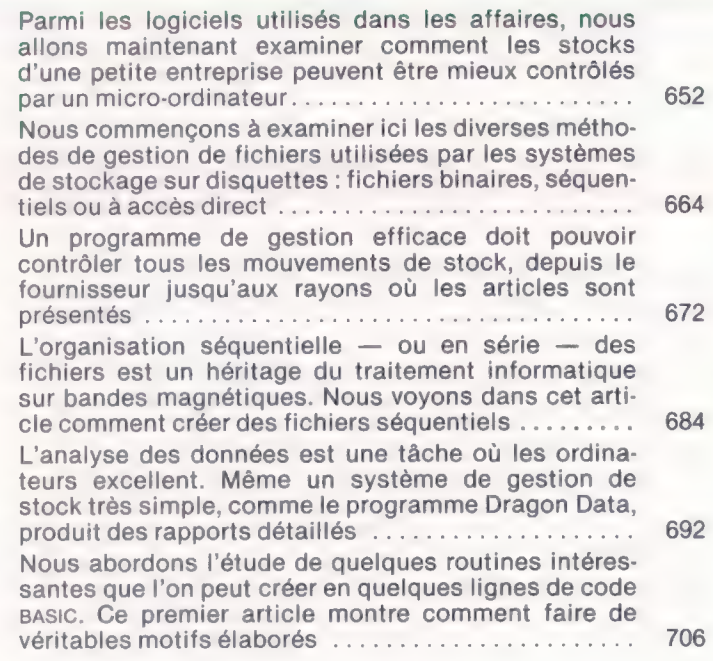

# **De Matériel**

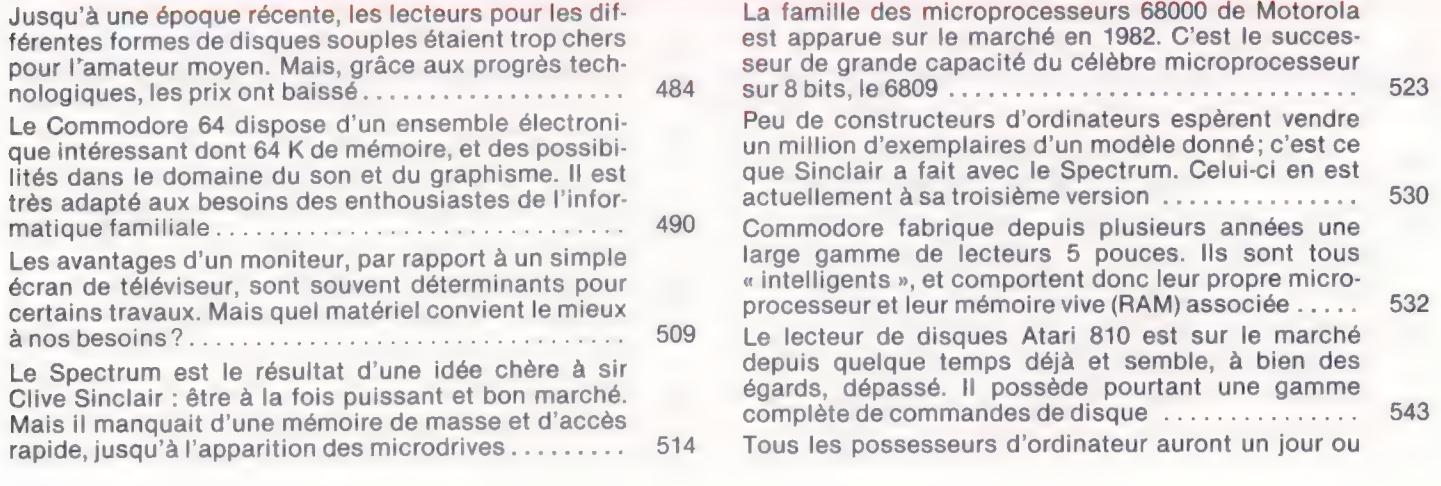

l'autre besoin d'une imprimante. Bien qu'onéreux pour une correspondance commerciale un modèle à marguerite s'impose; l'amateur peut avoir moins cher Acorn a fourni tous les détails nécessaires sur le système d'exploitation de son lecteur « Disk Filling System » (système de remplissage du disque), et son marguerite s'impose; l'amateur peut avoir moins cher<br>Acorn a fourni tous les détails nécessaires sur le<br>système d'exploitation de son lecteur « Disk Filling<br>System » (système de remplissage du disque), et son<br>contr IBM est le plus important constructeur d'ordinateurs et d'équipements de bureau du monde. La firme ne s'est pourtant aventurée sur le marché du microordinateur qu'en 1981 avec le PC. Est-ce le succès ?.. Le système d'exploitation de disquettes (SED) Dragon présente des commandes, faciles d'utilisation en un BASIC de type Advanced Colon de Microsoft. il esi possible de connecter jusqu'à quatre lecteurs....... Certains micro-ordinateurs sont livrés sans boîtier. Parmi ceux-ci, l'AIM-65 (Advanced Interactive Microcomputer) de Rockwell est conçu pour l'enseignement et le développement de programmes .......... Les lecteurs de disquettes ont rendu possibles bien des progrès dans le domaine des logiciels d'appiication et ont offert l'accès à des bases de données jusque-là réservées aux très gros systèmes ......... Le Dragon 64 n'est rien d'autre qu'une version améliorée du Dragon 32. Avec l'adjonction de 32 K de 550 564 569 584 589 604

mémoire et d'un port série, une nouvelle gamme de logiciels résidant sur disque est proposée aux utilisateurs Les micro-ordinateurs américains Spectravideo possèdent diverses caractéristiques du standard américano-japonais « MSX ». De quoi, peut-être, leur assurer un avenir brillant ......................... Grafpad est une table qui trace des schémas détaillés et des relevés graphiques à partir des données numériques fournies par ordinateur. Son prix est attractif pour les utilisateurs non professionnels............ Atari est depuis longtemps sur le marché de l'ordinateur domestique avec deux modèles, le 400 et le 800. Ses deux nouveaux modèles « XL » sont vendus à meilleur prix et comportent des raffinements ....... Sous le couvercle du PC-5000, machine MS-DOS portable créée par Sharp, se cachent, entre autres caractéristiques, un affichage à cristaux liquides et une MOMOITO A DUNOB 7 ne NN ot cn ro D'innombrables jeux pour micro-ordinateurs ne consistent qu'àtirer sans fin sur de multiples ennemis. Le fusil lumineux proposé par la firme Stack entend apporter à tous ces programmes un supplément de réalisme .. 610 629 649 669 690 710

### Mots de passe

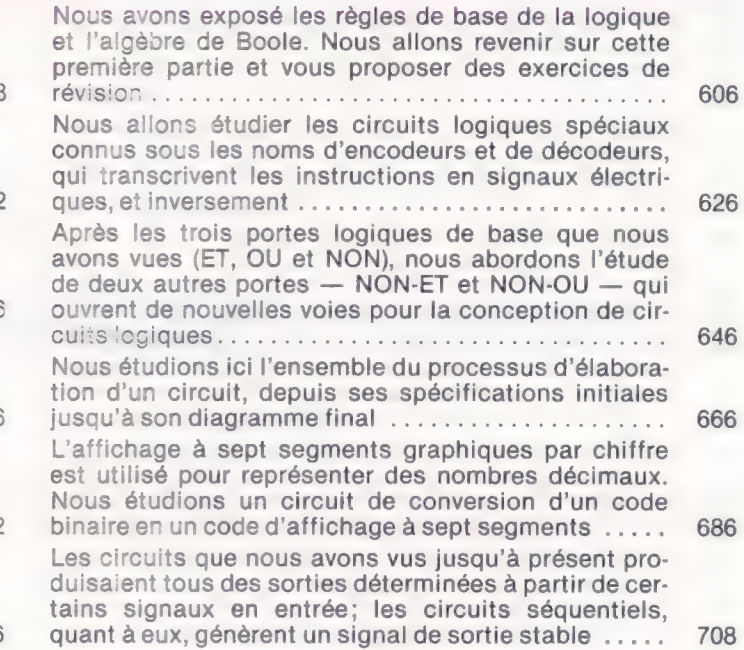

Le système de numération hexadécimale paraît bien

### Langage machine

536

556

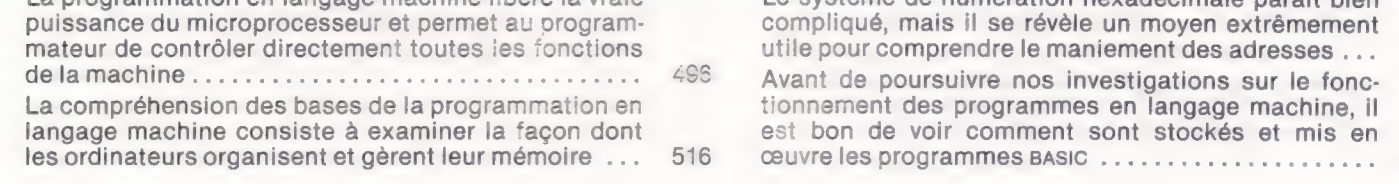

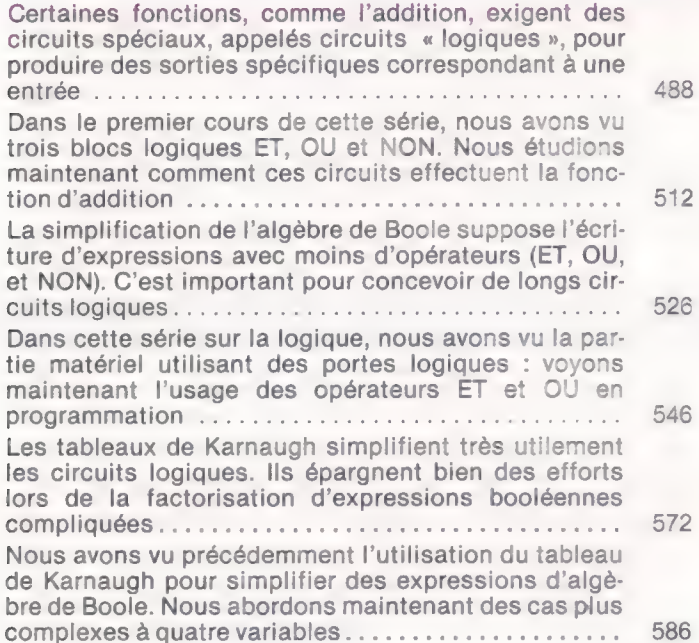

La programmation en langage machine libère la vraie

Voici le résumé des principales conventions utilisées en rapport avec la mémoire, en particulier; adressage lo-hi, codage des mots clés et importance du 576 Nous suivons toute la procédure de développement d'un programme, depuis la définition de la tâche initiale jusqu'au langage machine lui-même, en passant 596 par l'interprétation en langage d'assemblage ....... Comment trouver ou réserver un espace pour stocker nos programmes en langage machine? Des instructions sont destinées à manipuler les contenus du 615 Lorsqu'un programme a été écrit sous forme de langage d'assemblage, le programmeur doit donner ses 636 directives à l'assembleur au début de l'assemblage... Après nous être servis de l'instruction d'addition, nous nous intéressons au registre d'état du proces-

seur et à son rôle dans l'addition - en particulier 656 celui du drapeau de retenue ...................... La force et la souplesse des instructions du langage d'assemblage sont rehaussées par les possibilités d'adressage mémoire. Il peut être direct, indirect, 676 indexé, ou bien une combinaison de ces trois modes En langage d'assemblage, boucles et branches conditionnelles servent à tester la condition de l'accumulateur, et les instructions de saut à changer le dérou-696 lement du contrôle dans le programme............. Pour faire des programmes translatables, en langage machine, il faut utiliser des symboles et des labels au lieu d'adresses et de valeurs absolues. Nous étudions encore quelques pseudo-instructions d'assembleur... 716

#### Programmation

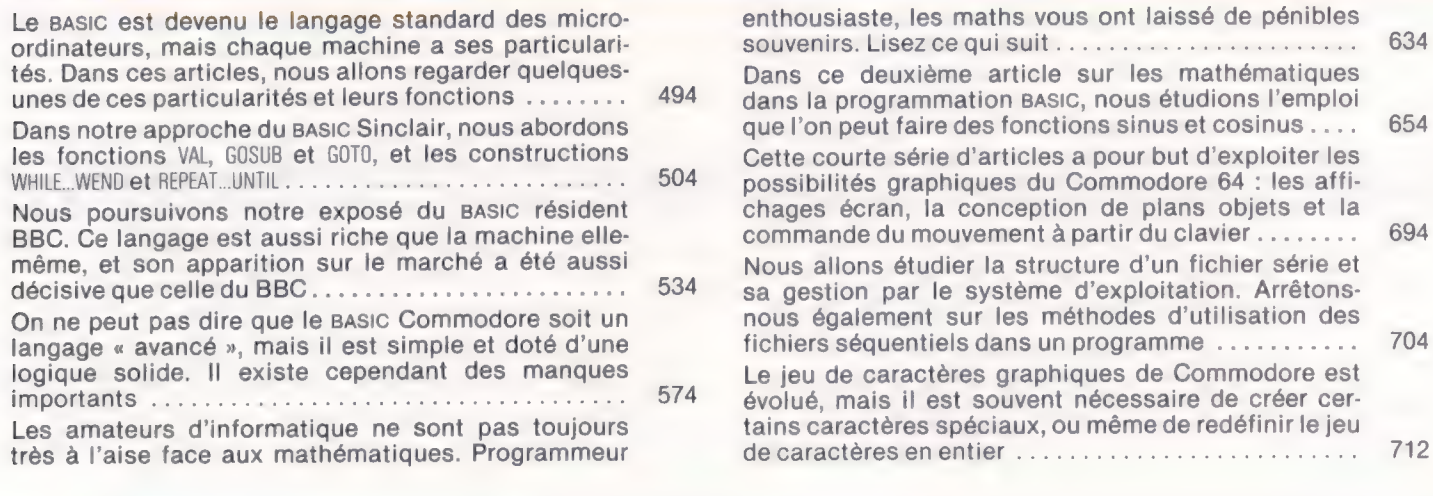

### Les pionniers

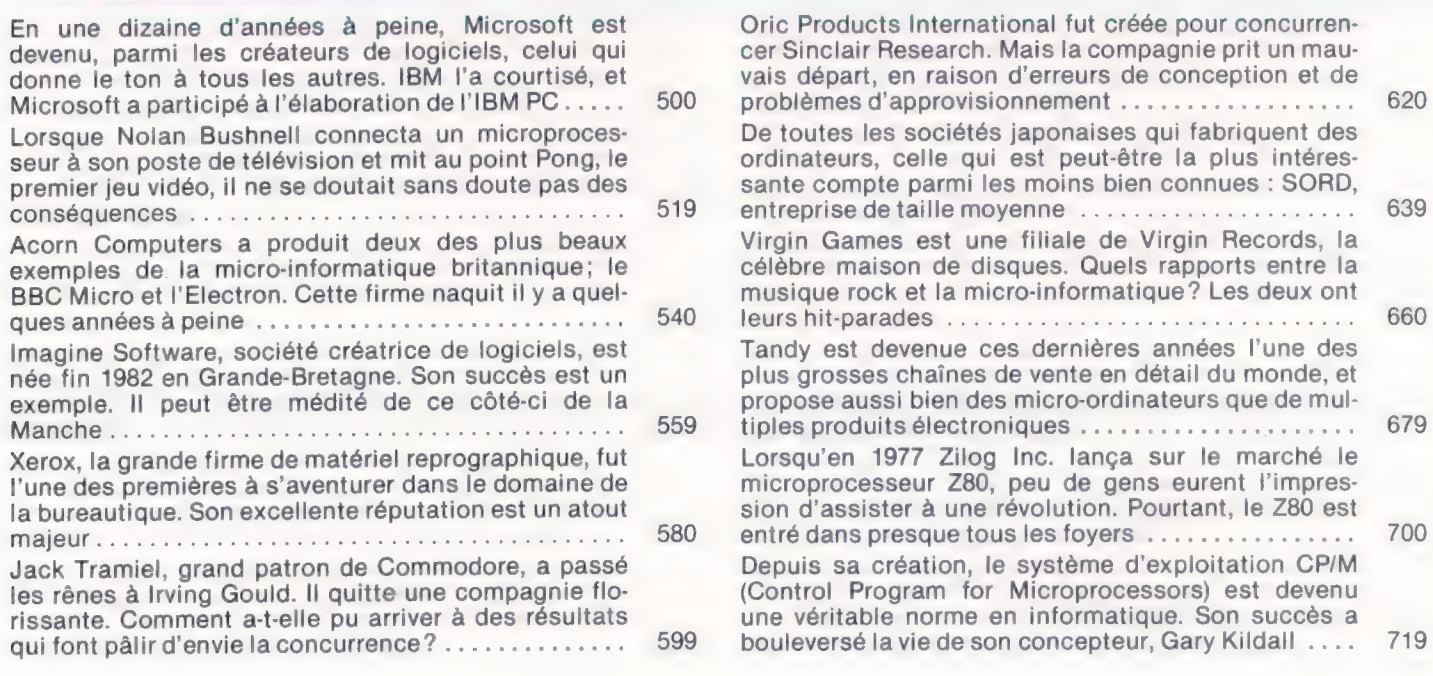

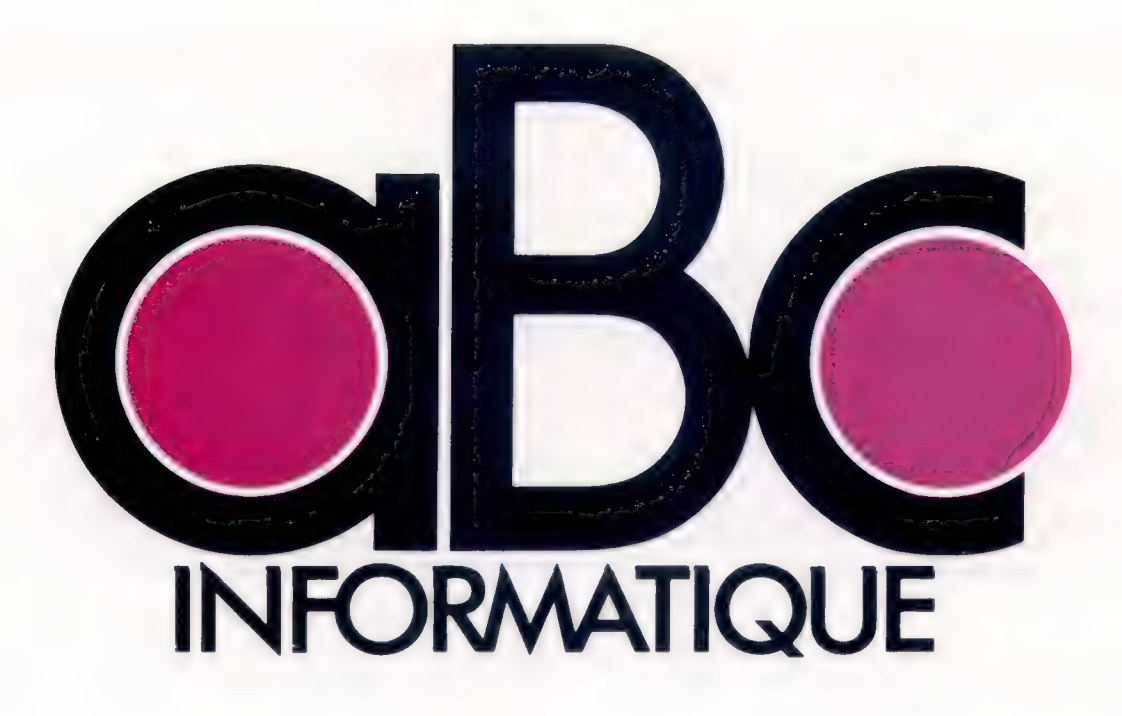

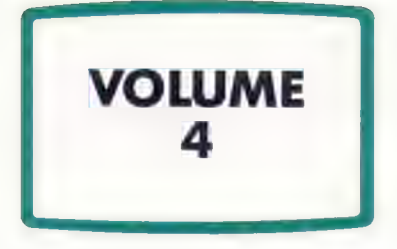

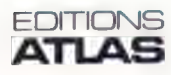

Éditions Atlen, Bruxelles Finabuch s.a., Éditions Transalpines, Mezzovico Éditions Atlas Canada Ltée, Montréal Nord

# **Le marché**

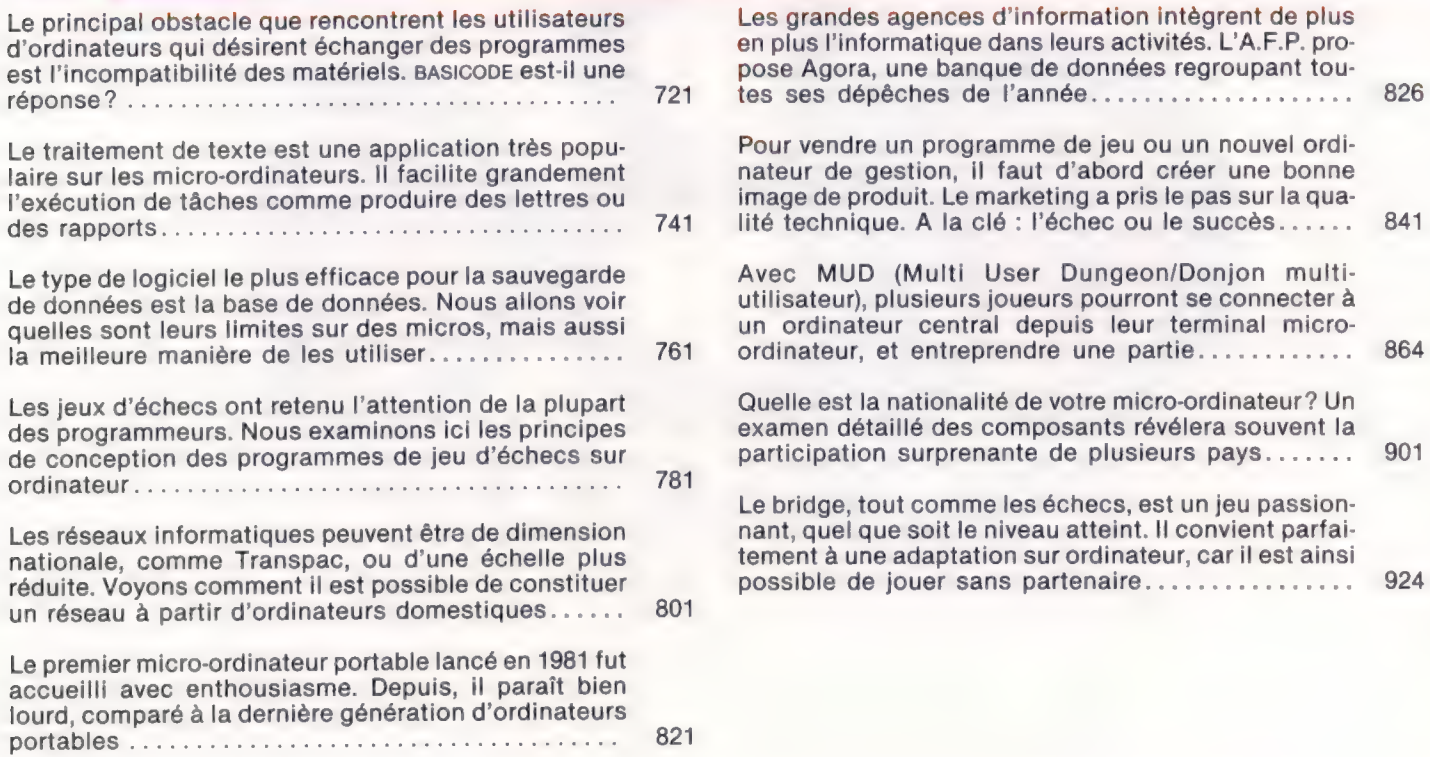

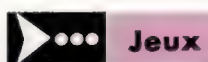

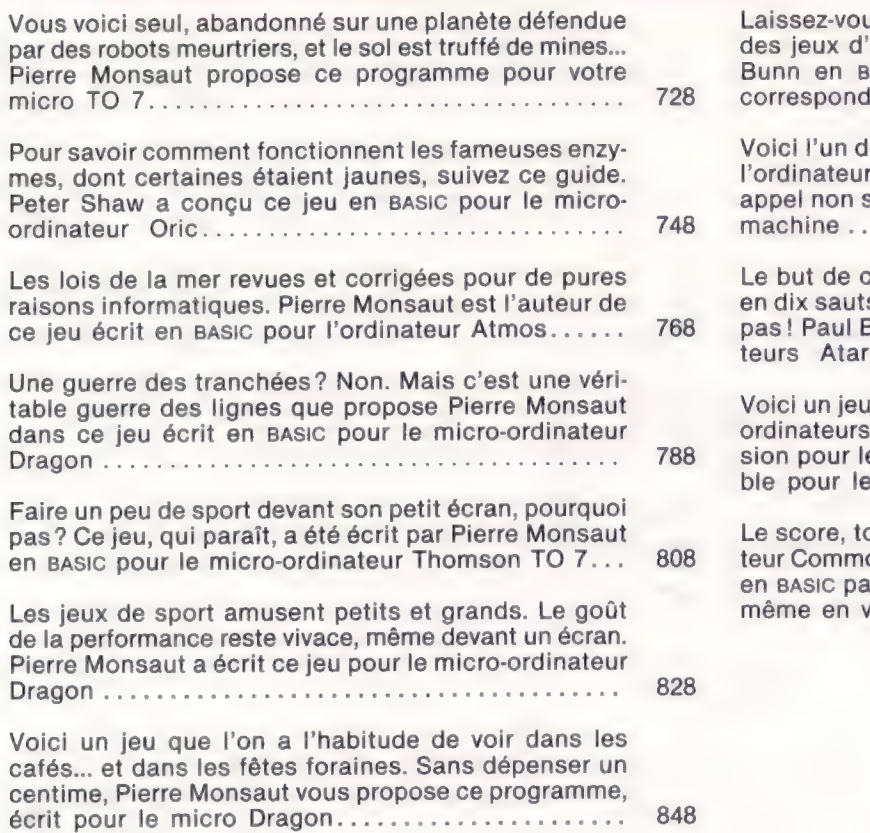

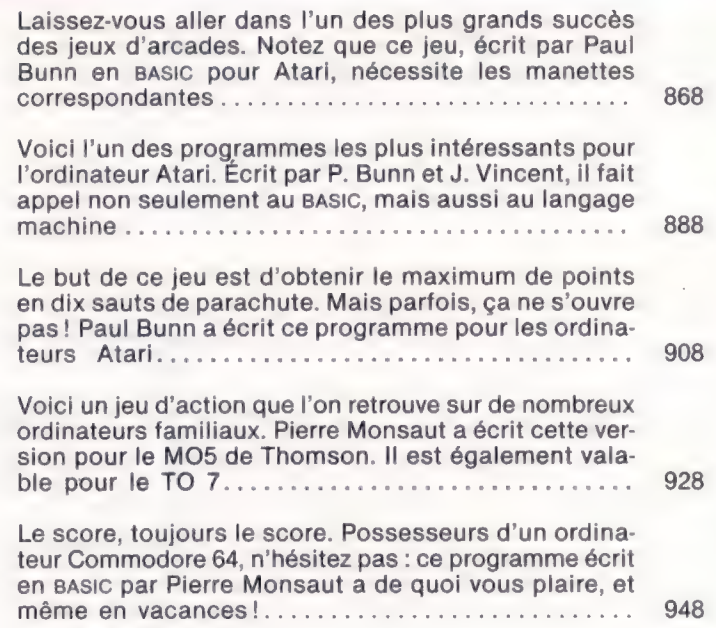

ı

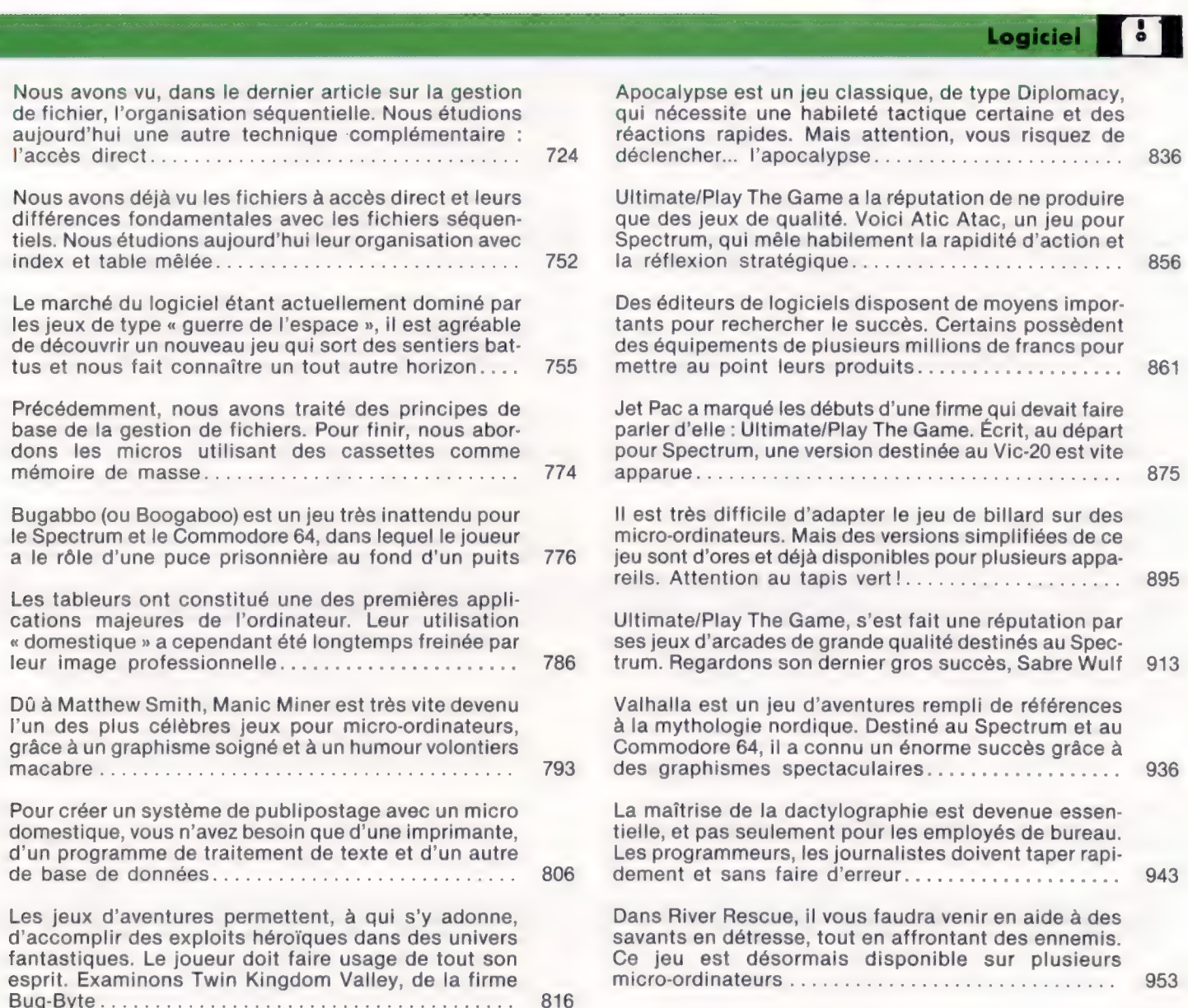

P Matériel

789

804

809

824

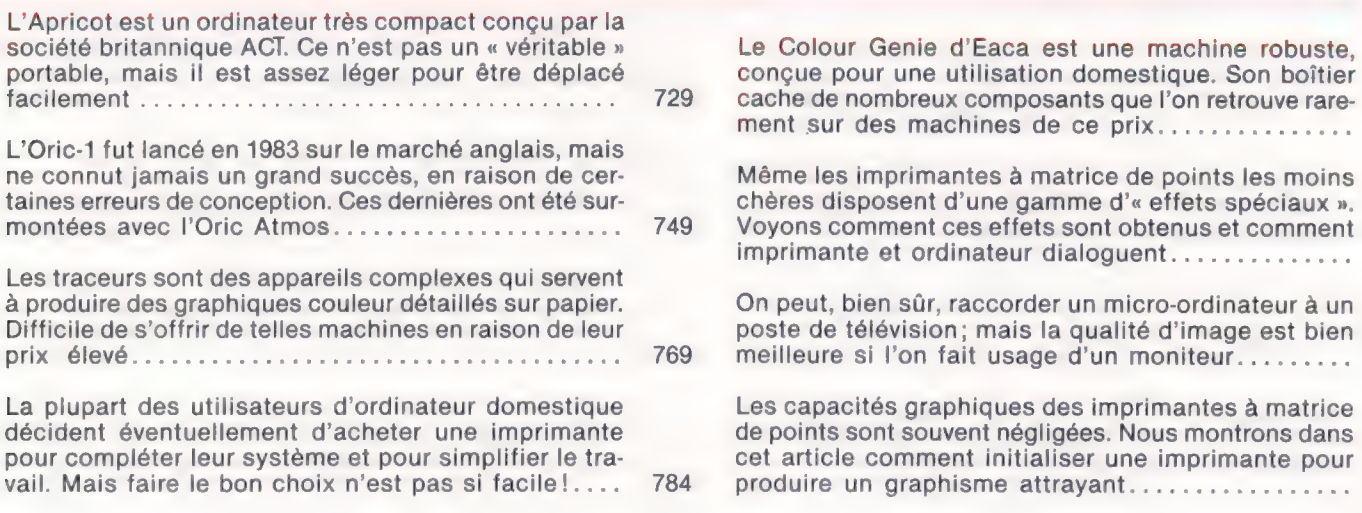

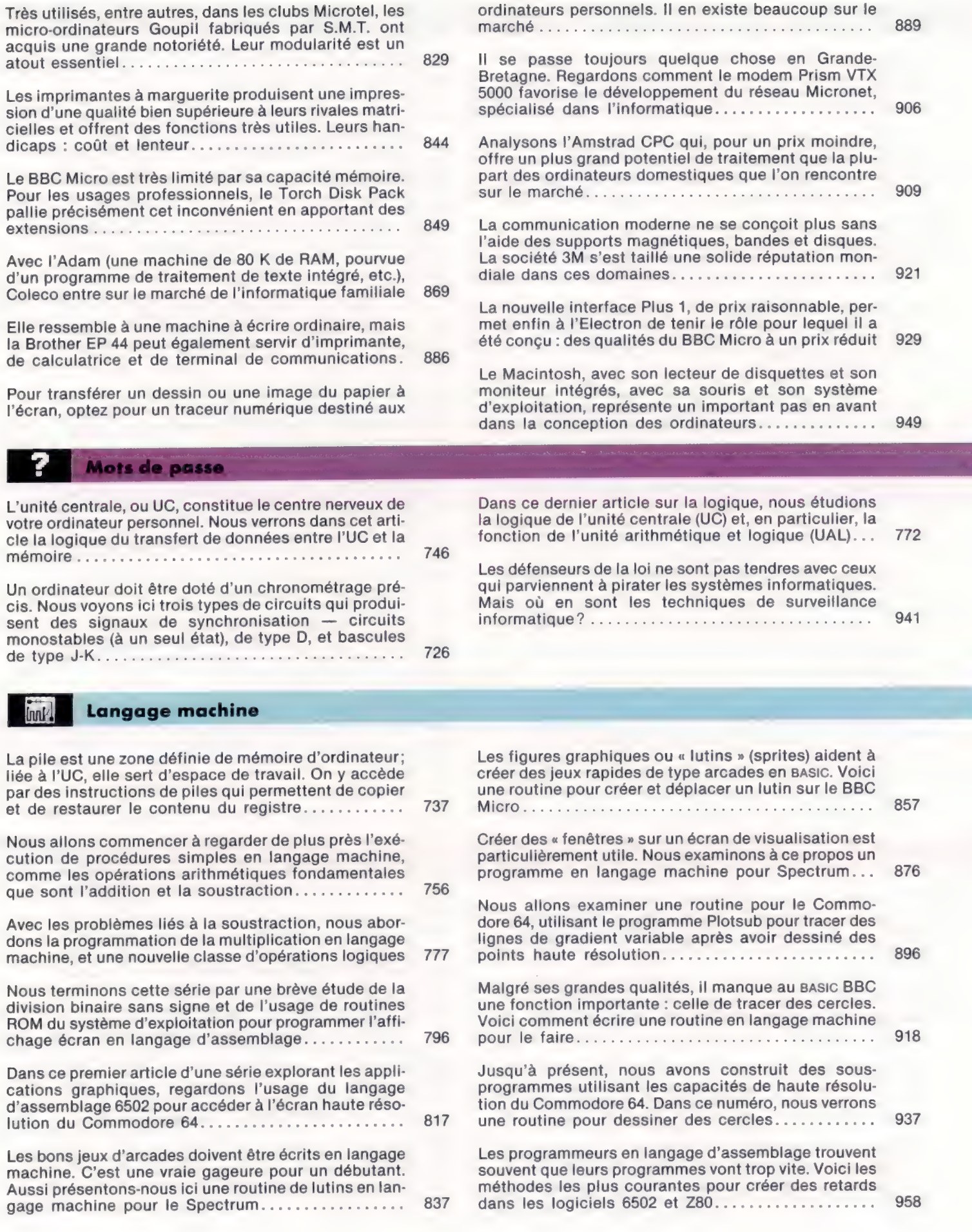

isana<br>T

# **Programmation**

![](_page_22_Picture_4.jpeg)

### Les pionniers

![](_page_23_Picture_190.jpeg)

![](_page_23_Picture_191.jpeg)

### Errata

Volume 3 (suite et fin) P. 608, colonne 1, lire en 3a): POKE 23148, PEEK (23148) AND 207; et en b): POKE

- 23148, PEEK (23148) OR 48; colonne 2, ligne 3 : 0 = CH.CA + CH.AD.H + AD.CA.H.<br>P. 611, légende de la figure « Alimentation », lire « le composant 6847 gère... » (au lieu de « génère »).
- P. 618, programme Spectrum. A la fin de la ligne 50, lire : **THEN GOTO 30** (même chose pour le programme BBC). A la fin de la ligne 70, remplacer B\$(3) par b\$(3). A la fin de la ligne 110, remplacer « to 9 » par « **TO 9** GO SUB par GOSUB.
- Drogramme BBC. A la ligne 180, lire : **DATA NOIR**, 0,0,0... A la ligne 200, lire : **DATA VIOLET**, 7,7,0000000, GRIS, 8,8,.0, BLANC, 9,9,.0.<br>Programme Commodore 64. A la ligne 70, lire : **INPUT**« **BANDE...**

P. 625, sur les trois schémas à gauche, ajouter  $\Omega$  après toutes les valeurs et remplacer<br>K par k $\Omega$ . Même chose à la page 644, figure « Circuit électronique ».<br>P. 647, colonne 1, premier encadré, lire :  $\overline{A.B} = A.B$ ; à

par XOU (OU exclusif).

P. 655, encadré du haut, supprimer la seconde colonne de zéros.<br>P. 675, colonne 2, la première formule est :  $\overline{B3} + \overline{B2} \cdot \overline{B1}$ .

P. 678, colonne 1, dans le tableau, lire : LDA #\$34 (au lieu de LDA \$34); et plus loin :<br>LDA (\$A2,X) (au lieu de LDA (\$A2),X).

685, dans le listage, remplacer, aux lignes 2180 et 3160, FERMETURE8 par CLOSE8.

Dans « Variantes de basic », colonne 2, ligne 3, lire : « Remplacez PRINT D\$;... par CLS:PRINT... »; et à la ligne 4 : « Remplacez PRINT C\$ par CLS:PRINT C\$ ». P. 689, sur les schémas 2, 3 et 4, ajouter partout  $\Omega$  après 500, et remplacer partout 15 K par 15 kΩ.

- 
- P. 688, première ligne de l'encadré, remplacer BCS S01 par BCS \$01.<br>P. 705, encadré vert, ligne 18, lire :  $(X, Y)$  et  $(P, Q)$  (au lieu de « P et Q »).
- Volume 4
- P. 733, corriger les lignes du listage comme suit :<br>60 ...FOR  $1 = 1$  TO 3: ...:NEXT I
- 110 (ajouter des guillemets à la fin de la ligne)
- 
- 200 IF  $A = 0...$  (zéro et non la lettre O)<br>230 IF  $O(P) = 0$  (même chose)
- $360 \text{ IF } A = 0 \text{ (même chose)}$
- 350 PRINT:PRINT...
- 390 IF  $A = 0...$ <br>480 DATA  $0,0,...$
- 
- 490 DATA 0,0,...
- P. 736, colonne 1, dans le listage, corriger les lignes suivantes : 140...POKE 53272, 170...:NEXT I
- 960 NEXT ANGLE
- P. 739, colonne 2, troisième ligne avant la fin : remplacer S0D par \$0D.
- P. 744, colonne 2, lignes 12 à 16, remplacer « octet bas » et « octet haut » par « octet
- 
- Io » (de LOw) et « octet hi » (de HIgh).<br>P. 748, remplacer la ligne 80 du listage par : 80 A = PEEK(783).<br>P. 753, encadré « Fichier principal », remplacer Brown par Bernard.
- 
- P. 754, corriger les lignes de listage comme suit :<br>
110 IF (ABS(P—X)<2... THEN PRINT "VOUS Y ÊTES ARRIVÉ AVEC"; F;<br>
"UNITÉS DE CARBURANT":END.
- 130 ... $AND \, YD < (3)$ .
- 240 ...D; "UNITÉS DE...BASE"
- P. 767, colonne 2, corriger les lignes de listage comme suit :<br>30  $M = 19:$  DIM A(M,M)
- $50$  ... $(\dot{1} \dot{a} 9)'$
- 60 IF S<0 OR S<>INT(S)...
- 230 ...; A\$;"
- 
- 300 ... LES LIGNES ";X;" & ";...<br>P. 786, colonne 2, ligne 23, lire entre parenthèses :
- (SQuare Root/racine carrée)
- 
- **P.** 802, colonne 2, ligne 29, remplacer « le TO 70 » par « **le TO7-70** ».<br>P. 812, dernière ligne, colonne 1, lire : **170 Y** = (SIN(X) + COS(Z))/60.<br>P. 833, colonne 2, dans le listage « Atterrissage », remplacer tous les
- « GOTO ».
- P. 839, dans le listage, remplacer tous les « GO TO » et « GO SUB » respectivement par « GOTO » et « GOSUB ».

![](_page_24_Picture_0.jpeg)

![](_page_24_Picture_1.jpeg)

![](_page_24_Picture_2.jpeg)

Éditions Atlen, Bruxelles Finabuch s.a., Éditions Transalpines, Mezzovico Éditions Atlas Canada Ltée, Montréal Nord

# Sommaire

**Annual** Le marché

![](_page_25_Picture_383.jpeg)

![](_page_25_Picture_3.jpeg)

# **Representation**

![](_page_25_Picture_384.jpeg)

![](_page_26_Picture_327.jpeg)

![](_page_26_Picture_328.jpeg)

**Motériel** 

![](_page_26_Picture_329.jpeg)

986

### Mots de passe

LOGO est un langage de programmation conçu initialement dans un but éducatif. Quel est son principe, son histoire et le type d'utilisateurs qu'il peut intéres-SO PE mme seu dates ae nana ee ER ete es

Il existe aujourd'hui de nombreuses versions de LOGO. Nous traitons ici des utilisations de la tortue, qui permet de tracer des formes complexes sans CHMNCUIS 675 PS none sam LUE al 1012

moyen dela FéGUFSIOn, digues ce ae els ersisisers Nos articles sur le LOGO ont été consacrés au mode et qui produisent des effets visuels intéressants au immédiat. Le LOGO comporte un autre mode qui per-1103 met de définir une séquence de commandes en tant 1023 Dans cet article LOGO, nous développons un jeu très que procédure avec un nom spécifique .......... simple, au cours duquel la tortue se perd dans l'espace. A cette fin, nous étudierons d'abord diver-Nous avons vu que l'utilisateur de LOGO peut définir 1133 des procédures effectuant des suites de commandes. ses méthodes d'entrées/sorties ................. Ces procédures serviront à en définir d'autres de la même manière que les commandes de base ...... 1044 Nous allons voir les principes de base pour créer des figures graphiques (lutins) en nous basant sur des exemples réalisés avec LOGO sur Commodore ..... 1146 Notre étude du langage LOGO nous a appris comment définir des procédures pour effectuer des séquences L'algorithme de la « courbe des poursuites », le prode commandes. Voyons comment obtenir plusieurs blème des trois bugs, un jeu de poursuite utilisant les effets avec la même procédure ................. 1073 figures et une stratégie complexe d'interception, avec LOGO. Len RU MSG LE, Mt etineu are ut Sorel 1174 Le langage LoGo utilise la technique mathématique de la récursivité (une instruction qui renvoie à ellemême). Elle produit des résultats surprenants, notam-Les capacités de LOGO sur Atari sont particulièrement brillantes. Ses commandes définissent des figu-1084 ment en conjonction avec des entrées variables .. res, déterminent leur vitesse de déplacement et permettent un grand choix de couleurs ............. 1186 Dans ce cours de LOGO, nous verrons un certain nombre de procédures graphiques destinées à la tortue

![](_page_27_Picture_473.jpeg)

### Langage machine

![](_page_27_Picture_474.jpeg)

![](_page_28_Picture_359.jpeg)

Les pionniers

![](_page_28_Picture_360.jpeg)

lents jeux d'aventures, tels que The Hobbit ou Mugsy,

# Boîte à outils A

1092

1114

1126

1154

1165

1194

![](_page_28_Picture_361.jpeg)

# Errata

Volume 4 (suite et fin)

P. 847, dans le listage de la colonne 1, écrire GOTO en un mot. A la colonne 2, écrire : portA, portB et portC en un mot. Compléter les lignes :

200 IF x < 0...<br>210 IF x > 255...<br>220 IF y < 0...<br>230 IF y > 175...

- 
- 

A la ligne 260, écrire GOTO en un mot.

P. 853, aux lignes 110 et 210, supprimer le dernier «:». A la ligne 130, remplacer les<br>deux derniers «:» par «;». A la ligne 280 : ajouter des guillemets après « mauvaises<br>réponses ! ». A la ligne 360 : remplacer « Too sl

P. 873, second listage de la colonne 1, lire : 120 FOR I = 1 TO N : NEXT I. P. 874, colonne 1, ligne 8, lire : entre 226 et 255.

P. 877, dans les encadrés, remplacer ET par AND et OÙ par OR .

P. 878, dans le listage « Chargeur langage machine », il y a deux lignes numérotées 1250. Remplacer la seconde par 1350.

P. 879, dans le listage, écrire GOTO en un mot. A la ligne 170, lire : 170 IF  $p$  <>INT<br>p OR  $p$  <0 OR  $p > n$  THEN GOTO 140.<br>P. 885 et toutes les pages suivantes traitant du programme « champ de mines », il faut

écrire les noms des procédures en un mot, sans tirets. Les espaces et les tirets seront donc supprimés ou remplacés par des soulignages (....). Ainsi, on écrira à la ligne 2470 :<br>2470 DEF PROCdessiner \_bordure. A la ligne 2670, écrire ENDPROC en un mot.<br>Aux lignes 2920 et 2930, remplacer mim\$ par min\$.

P. 910, colonne 1, ligne 54, remplacer « plan objet » par « lutin ».

P.916, dans le listage de la colonne 2, lire au début de la ligne 3790 : SOUND 2,—15,.. Aux lignes 3830 et 3840, écrire : score\$ en un mot. P. 917, écrire GOTO en un mot dans le listage. A la ligne 430, à la fin, lire :

INT(R(G)\*100)/100.

P. 926, colonne 3, ligne 44, lire : GCOL0, RND(3). P. 946, dans le second tableau et p. 947, colonne 1, ligne 66, lire : GCOLO. Dans les listages de la colonne 2, écrire GCOLO et GCOL3 en un mot.

P. 950 et 951, intervertir les légendes « Aide extérieure » et « Carte analogique ». P. 955, dans le listage de la colonne 1, écrire GOSUB en un mot. A la ligne 3100, lire : 3100 INK 3 : PAPER 6 : MARGIN 6 : CLS.

![](_page_30_Picture_0.jpeg)

![](_page_30_Picture_1.jpeg)

![](_page_30_Picture_2.jpeg)

Éditions Atlen, Bruxelles Finabuch s.a., Éditions Transalpines, Mezzovico Éditions Atlas Canada Ltée, Montréal Nord

# Sommaire

![](_page_31_Picture_416.jpeg)

![](_page_31_Picture_417.jpeg)

Notre série d'articles sur les tableurs et modèles financiers a été jusqu'ici consacrée au progiciel Vu-Calc de Psion. Nous étudions ici Abacus,

 $\ddot{\bullet}$ 

Logiciel

un tableur également de chez Psion destiné au QLOINCIAIR- UC LE ee demsenansmecsse

les angles de ses

port utilisateur de

1204

1336

|

1356

1375

1392

1403

1423

![](_page_32_Picture_365.jpeg)

Jeux 000

![](_page_32_Picture_366.jpeg)

1229

micro-ordinateur construit par sa filiale française RTC, destiné surtout aux jeunes et aux petits bud-gets : le. VG:5000b: dir ut MIO ENIOG ARE AU

CBM vient de lancer deux micro-ordinateurs destinés à l'usage personnel et à la petite gestion : le Plus/4

![](_page_33_Picture_381.jpeg)

![](_page_33_Picture_382.jpeg)

généralement moins chers et plus performants que

![](_page_33_Picture_383.jpeg)

![](_page_33_Picture_384.jpeg)

# Mots de passe

?

![](_page_33_Picture_385.jpeg)

![](_page_34_Picture_289.jpeg)

![](_page_34_Picture_290.jpeg)

![](_page_34_Picture_291.jpeg)

Les pionniers

Les satellites de télécommunications permettent de faire communiquer les ordinateurs d'un continent à l'autre. Avec le Télécom 1 français, la télématique s'impose révllement:....:......6.1.0.1R 08/87 <sup>1358</sup>

utilisé pour transférer le contrôle entre le programme

Le premier micro-ordinateur du monde était français. L'activité de Micral est aujourd'hui reprise par le groupe Bull. Celui-ci manifeste sa volonté de s'imposer sur le marché micro-informatique............ 1438

Organigramme

![](_page_34_Picture_292.jpeg)

### **Base de données**

Voici, avec l'aimable autorisation de Zilog Inc., une autre partie de la carte référence du programmeur Z80. A ne pas manquer pour tous ceux qui veulent DFOOrAMITOR te ee epni ares seau 1220 Voici reproduit, avec l'aimable autorisation de Zilog Inc. la fin de la carte référence qui vient en complément du programme Z80, et de nos articles sur le lan-DAT MARINES Le camarades ele cafe 1300

 $\ddot{\phantom{0}}$ 

### Livres

![](_page_35_Picture_359.jpeg)

L'ordinateur et l'informatique en 15 leçons — La micro-informatique et son abc — Micro-ordinateurs : comment ça marche? — Principes des ordinateurs 1420

Ainsi naquit l'informatique — Votre ordinateur et vous — Votre premier ordinateur ............... 1440

## Errata

#### Volume 5

P. 973, colonne 1, dans le listage, remplacer la ligne 2120 par : 2120 IF score\$ < le. plus grand scores ... Même chose pour la ligne 2110 de la colonne 2; remplacer la ligne 2190 (colonne 1) par : 2190 PRINT :PRINT rouges; « Temps »; ... Colonne 2, ajouter à la fin de la ligne 2200 : \$; remplacer dans tout COLOR.

Dans l'encadré jaune, remplacer la ligne 1410 par : 1410 UNTIL Y > 700; et la ligne<br>1480 par : 1480 UNTIL difficulté > - 1 AND difficulté 10.<br>P. 974 remplacer la ligne 2080 par : 2080 UNTIL TEMPS > 12099 OR DRAPEAU

FIN = 1 et la ligne 2120 par : 2120 IF scores le\_plus\_grand\_scores THEN le plus grand<br>scores ; remplacez la ligne 2160 par : 2160 PRINT rouges..., la ligne 2180 par : 2180<br>PRINT : PRINT rouges ; « le\_plus\_grand\_score » ;

le listage SON par SOUND.

P. 978, au listage « Chargeur Remplisub », remplacer le début de la ligne 40 par :<br>40 READ A: IF CC<>A THEN ...<br>P. 985, listage « BBC Micro », supprimer la virgule à la fin de la ligne 1020. Dans

le listage Spectrum, écrire GOTO et GOSUB en un mot. P. 995, colonne 2, remplacer les lignes 30, 150 et 550 par : 30 POKE DDR, 0: REM ENTRÉE SEULEMENT; 150 PRINT «DATREG = «;PE;»=»;BS\$; 550  $BS = \left( \infty : N = PE \right)$ .

P. 996 : supprimer les lignes 170 et 180 qui sont écrites deux fois. A la ligne 190, ajouter : avant REM. A la fin de la ligne 750 lire : … PRINT CH;«OK»:RETURN. P. 1008, encadré jaune. Dans « Compte d'impulsion (i) », colonne 4, remplacer la ligne 70 par : 70 IF (TI-T) > 3600 THEN 50 ; dans « Compte d'impulsions (ii) », colonne 2, righter optics. The part of the COMBINAL TEMPS Scotter in the set of the set of the set of the set of the set of the SS-6000 colonne 4, remplacer les lignes 70<br>at 80 par 70 IF (TI-T)>3600 THEN 40 et 80 FOR K = 0 TO 7; dan CHIFFRE ».

**P.** 1013, encadré jaune, ligne 4, écrire **VIDEECRAN** en un mot.<br> **P.** 1013, encadré jaune, ligne 14, lire :  $32 \times 160$ .<br> **P.** 1022, colonne 2, ligne 9, lire : **EDIT** « **CARRÉ** (sans guillemets après le nom);<br> **P.** 1025, la ligne 61400 par : 61400 POKE PO,

P. 1060, légende à droite, lire : M complément de M.<br>P. 1066, colonne 2, Commodore 64, ligne 90, remplacer AS par A\$.

P. 1067, encadré rouge, listage 1, à la ligne 20, remplacer ! par : A la fin de la ligne 70, lire <> 192; à la ligne 100; remplacer le premier < par (.

P. 1068, colonne 2, ligne 4, lire : entre &0C00 et &0CFF. A la fin de la ligne 5 et début<br>ligne 6 : entre 224 et 255.<br>P. 1069, colonne 1, aux lignes 1460 et 1470, remplacer 1 par i :

FOR  $i=1$  TO 4

READ o(k,i):NEXT i

Ligne 1820, écrire GOSUB en un mot ; colonne 3, pour les noms de procédures, remplacer — par … Écrire la variable COMMANDE en majuscules ; compléter la ligne 4580 comme suit (colonne 4) : 4580 UNTIL CHNOM>223 AND CHNOM<256.

P. 1073, colonne 2, ligne 39, lire : **GA 30 RE :GRAND.**<br>P. 1074, colonne 2, ligne 2, remplacer 1,05 par 1.05; dans l'encadré, remplacer

TRACER par DESSINE. P. 1075, dans les listages « LOGO », remplacer partout GH par GA, Ar par RE, CL

par LP et CB par PP.<br>
P. 1078, figure en bas, à gauche, remplacer \$0017 par \$0517.<br>
P. 1103, dans le second listage, remplacer GH 30 par GA 30.<br>
P. 1116, encadré bleu, listage Commodore 64 à la ligne 2010 remplacer – : pa

60.

ou.<br>P. 1128, dans les deux listages, compléter les lignes 460 : **460 IF CH<>- - 32 THEN ...**<br>P. 1133 et 1134, remplacer toutes les commandes à l'infinitif (FAIRE, AFFICHER.

etc.) par l'impératif (FAIS, AFFICHE, etc.). Remplacer partout GH par GA et AR par RE.

P. 1140, remplacer la légende de la figure par : « Carte Apple-Tell. Insérée dans l'une

des fentes de l'Apple II, elle le transforme en Minitel intelligent. »<br>P. 1145, écrire Goto en un mot ; remplacer le début de la ligne 9110 par : 9110 LET<br>ligneno = ... A la ligne 30210, écrire Nouvelleligne (en un mot). P. 1146 à 1148, remplacer AR (arrière) par RE (recule), CL par LP, CB par PP et

tous les verbes à l'infinitif par des impératifs. P. 1155, aux lignes 280 et 290, remplacer le chiffre O par la lettre O; à la fin de la ligne 380 ajouter une parenthèse fermante.

P. 1167, compléter la ligne 110 : 110 IF CC<255 THEN 60 ; dans le tableau, en haut

à droite, à la ligne correspondant à 3, colonne DO, remplacer 0 par 1. P. 1174 à 1176, remplacer toutes les commandes LOGO à l'infinitif par des impératifs ; même chose pages 1186 et 1188.

P. 1194, colonne 2, listage BBC, remplacer value par VALEUR.

![](_page_36_Picture_0.jpeg)

**VOLUME** 7

![](_page_36_Picture_2.jpeg)

Éditions Atlen, Bruxelles Finabuch s.a., Editions Transalpines, Mezzovico Éditions Atlas Canada Ltée, Montréal Nord

### Sommaire

### Le marché

![](_page_37_Picture_347.jpeg)

![](_page_37_Picture_3.jpeg)

![](_page_37_Picture_348.jpeg)

des nombres aléatoires, il est logiéternelle question des nombres nent savoir si un nombre est pre-MÉTOUMONR EE SAS SN aient » ca De ls ere avua 4 sion ou de comparaison détermine est vraie ou fausse, mais il peut atre une troisième sortie ....... e que signifie un test en cascade, e premier exemple effectuer une une valeur variable et quelques Valeurs CONSTANIeS... 5: -R 5 envi sen duo gd mparé entre elles une variable et us poursuivons l'étude de ce test nouvel élément ............... type de test par un nouveau proles et constantes. Comme quoi rammes est importante... et pas 1557 1579 1629 1648

Logiciel

MacProject est un programme propre au Macintosh d'Apple qui permet d'obtenir un schéma précis et lisible de l'état d'avancement d'un projet dans le temps 1464 Il fallait s'y attendre, le jeu vidéo, volant des thèmes au cinéma, vient d'adapter Ghostbusters (S.O.S. fantômes) en français. C'est un programme d'origine AMOMIO AB AN Re eu ae or ut dog aa ie de se LtS à

1668

![](_page_38_Picture_461.jpeg)

niser l'information. Voyons ici les idées qui sont à

Programmation

 $\blacktriangleright$ 

![](_page_38_Picture_462.jpeg)

# Jeux

![](_page_39_Picture_94.jpeg)

![](_page_39_Picture_95.jpeg)

# **Matériel**

![](_page_39_Picture_96.jpeg)

sen propose, en kit, une gamme mmés et peu coûteux : les Movit. de prendre une bonne place sur Nous allons déterminer si ces tablement des robots ......... 1564 représente une solution éconohé des ordinateurs basés sur le bits Intel 8088. Mais des insuffite machine .................. 1589 e microlecteur Sinclair n'a pas és indépendantes de développer l'autres systèmes de stockage. afadrive de Rotronics......... 1609 tre étude sur les alternatives au air avec le Discovery 1 d'Opus, afadrive de Rotronics......... 1634 positifs robotiques peu coûteux. est devenue de plus en plus popuns ce domaine le traceur Penman, irande-Bretagne............. 1649 s propose de construire avec ses types de robot, ou de concevoir Cela vous garantit plusieurs heu-

![](_page_39_Picture_6.jpeg)

**Botta a outris** 

Nous allons concevoir un programme qui permettra à notre robot d'exploiter une zone donnée et d'afficher la forme d'un objet trouvé à l'intérieur de la zone 1455 Le Spectrum non modifié ne possède pas le port utilisateur d'usage général qui permet de créer facilement une interface. Cela n'exclut pas le Spectrum de notre projet robot ..............................

1669

![](_page_40_Picture_33.jpeg)

Les pionniers

Avec son Apple II et la volonté de créer un outil agréable à utiliser pour mener à bien son projet, Madeleine Hodé vient de publier un super logiciel de traitement 1519 de texte français ..................................

donnant d'abord les « patrons » des divers éléments

La société Gachot n'est pas une P.M.E. comme les autres. Elle est en train de devenir le leader mondial de la traduction automatique, grâce au système 1534 

Mots de passe

![](_page_40_Picture_34.jpeg)

![](_page_40_Picture_35.jpeg)

### Langage machine

![](_page_41_Picture_502.jpeg)

Voici une sélection de livres pour vous initier à ces étranges et merveilleuses machines que sont les micro-ordinateurs. Ils vous feront entrer dans le cercle des amateurs éclairés, puis des passionnés de micro-informatique, aux pages 1476, 1518, 1537, 1558 1580

Bien des mots anglo-saxons « traînent » encore dans les textes français. Pour vous aider à débroussailler

![](_page_41_Picture_503.jpeg)

### Errata

Livre

**Volume 6**<br>
P. 1214, colonne 1, second listage, remplacer la ligne 86 par : **86 INPUT "TYPE**<br> **D'ONDE (0) SINUS (1) SCIE (2) CARRÉE''; WT.**<br>
P. 1216, colonne 1, ligne 42, remplacer COGITIONNE XY par POSITIONNE XY.<br>
P. 121 ligne par : DEMANDE 3 [DONNE.DIRECTION...

- P. 1224, colonne 2, remplacer dans la ligne 9140 : +256<br>+256\*PEEK(...;à la ligne 9490, supprimer (''avant ('').<br>P. 1225, colonne 1, au début de 9505, lire : LET Altpointeur...  $+256+PEEK$ ... par :
- 
- Programme « Chargeur langage machine », corriger les lignes suivantes comme suit :  $30$  FOR  $1 =$
- 50 FOR a = a TO a + 7 110 …; 1 : STOP

- 120 NEXT 1
- P. 1226, colonne 1, listage : fermer la parenthèse à la fin de la ligne d'instruction 806.
- 
- 
- 
- 
- P. 1230, légende de la figure, en haut, lire : **ROM** (18 K) et **RAM** (24 K).<br>P. 1230, légende de la figure, en haut, lire : **ROM** (18 K) et **RAM** (24 K).<br>P. 1234, remplacer TRACE par **DESSINE**, CL par LP, FAIRE par FAIS.<br>P
- P. 1254 à 1256, remplacer FAIRE par FAIS, CRÉER par CRÉE.
- 
- 
- 
- P. 1266 à 1268, remplacer FAIT par FAIS.<br>P. 1269, colonne 2, ligne 25, remplacer "kernel" par "noyau".<br>P. 1270, colonne 1, lignes 39 et 42, remplacer diamant par : losange.<br>P. 1273, listage Digitava, remplacer le début de par : IF CC<LL...
- P. 1283, colonne 1, remplacer les lignes suivantes : 5120 FOR i = 0 TO 1 STEP 0
- 
- 5400 IF NOT ok THEN LET  $i = 2$
- 5450 NEXT i
- Colonne 2 :<br>
2820 ... : IF k>=xs THEN...<br>
5400 IF ok=0 THEN i=2
- 
- P. 1288 et 1289, remplacer FAIT par FAIS.
- 
- P. 1294, colonne 1, 1<sup>er</sup> listage :<br>2320 NO = VAL(LEFTS(EXS,2))
- $2330$  ES = ...
- $2340$  SU = ..
- $2350$   $QU = VAL(RIGHTS(EXS,2))$
- 3° listage : 3520 DR\$ = LEFTS(NNS,1)
- Colonne 2, listage
- 210  $P = INT(RND(TI)*10 + 1)...$
- P. 1295, colonne 2, encadré :<br>1520 IF F=0 THEN SNS=SNS + " PAS D'OBJET"
- $1580 \text{ NO} = \text{VAL}(\text{LEFTS}(\text{EXS}, 2))$
- 
- 
- $1610$   $OU = VAL(RIGHTS(EXS,2))$
- 
- 2030 ...AND DRS <  $>$ ''0'' THEN 2100<br>
P. 1307, colonne 2, dernier listage : 4190 GET AS:IF AS <  $>$ ''0'' AND AS <  $>$ ''N'' THEN 4190.
- . 1308, colonne 2, lignes 3660 et 3665 du listage, remplacer 1 par I.
- Encadré jaune :<br>1710 IF IS\$ = "FIN" OR IS\$ = "LISTER" THEN VB\$ = IS\$:D = 1:RETURN
- 
- 2620 PRINT:PRINT ''ETES-VOUS SÛR (O/N)?" 2630 GET AS:IF A\$ < >''0°' AND... 8630 IF MIDS(NNS,1,1) < >°° ''THEN NEXT I: RETURN
- P. 1328, colonne 2, encadré vert, remplacer la 5<sup>e</sup> ligne par : REMPLACER SNS par<br>SS, 1VS(.) par VS(.), ICS() par IS() et NNS par RS.<br>P. 1346, colonne 2, encadré gris, 1<sup>er</sup> listage : **1080... dir+1:ENDPROC.**<br>P. 1346, colo
- 
- 
- 
- POSEPLUME.
- P. 1363, colonne 2, listage : à la fin de la ligne 4762, ajouter des guillemets.<br>Ligne 4765, remplacer ANDVB\$>''LUMIÈRE'' par **ANDVB\$<** >''LU**MIÈRE''** et GOTO par GOTO.
- 
- 
- 
- 
- P. 1364, colonne 1, listage, à la ligne 4345, remplacer  $F = 0$  par  $F = 0$ .<br>Colonne 2, listage : 4405 SNS = "MORT...; 2<sup>e</sup> listage : 4510 SNS = "1 > LE THÈME<br>DE "GHOSTBUSTERS" ":... Fermer la parenthèse à la fin de la lign  $P = 1385$ , encadré bleu, 1<sup>er</sup> listage, corriger la ligne 40 : 40 NEXT I.
- 
- 
- P. 1391, colonne 2, ligne 8, remplacer Le 170 par **Le T70**.<br>P. 1394, colonne 1, remplacer STA\$0314 par S**TX\$0314** : colonne 2, compléter la ligne 80 : 80 READ CS:IF CC < > CS THEN... ; ligne 180 : DATA7170 (au lieu de DATA
- 170). Programme d'appel BASIC, compléter les lignes 120 et 130 :
- 120 IF ASC(K\$) > 48 AND ASC(K\$) < 58... 130 IF K\$"E"'...
- 
- 1395, colonne 2, remplacer PL par LP et PB par PP.
- 
- P. 1397, remplacer AR par RE. P. 1405, Programme d'appel Basic, compléter la ligne 120 : 120 IF AK > 48 AND  $AK < 58.$ .
- Listages BBC Micro, corriger les lignes 250 et 260 :
- 
- 
- 250 IF A > &2F...<br>
260 IF A > &20 AND A < &2A...<br>
P. 1407 encadré jaune, colonne 1, ligne 25, remplacer VIDE-ÉCRAN par<br>
VIDEÉCRAN.<br>
P. 1408, Premier organigramme, dernier pavé, lire : NOMBRE = NOMBRE + 1. VIDEECRAN.
- 
- P. 1408, Premier organigramme, dernier pavé, lire : NOMBRE = NOMBRE + 1.<br>P. 1425, colonne 1 du listage, ligne 1150, lire small\_width; ligne 1230 : right\_bumper; ligne 1440 : right\_bumper = 128: left\_bumper =  $64$ ; ligne 1450 : both\_\_bumpers = 0:...<br>Egne 1440 : right \_bumper = 128: left\_bumper =  $64$ ; ligne 1450 : both\_\_bumpers = 0:...

ter toutes leurs possibilités ............................. 1655

![](_page_42_Picture_0.jpeg)

![](_page_42_Picture_1.jpeg)

![](_page_42_Picture_2.jpeg)

Éditions Atlen, Bruxelles Finabuch s.a., Éditions Transalpines, Mezzovico Éditions Atlas Canada Ltée, Montréal Nord

# Sommaire

### **THE REAL** Le marché

![](_page_43_Picture_15.jpeg)

# Mots de passe

![](_page_43_Picture_16.jpeg)

**Matériel** 

![](_page_44_Picture_294.jpeg)

![](_page_44_Picture_2.jpeg)

![](_page_44_Picture_295.jpeg)

valoir d'énormes profits (ou de tout perdre...) ...... 1774

consacré à un voyage dans le Nouveau Monde en donnant ici la seconde partie du listage complet ...... 1834 Avec le jeu d'échecs, le go, venu d'Extrême-Orient, a fasciné les chercheurs en intelligence artificielle. Nous allons mettre au point un programme joueur de go 1846 Voici les listages qui permettront d'adapter le programme de go au C64, au Spectrum et à l'Amstrad

Les derniers articles consacrés à notre jeu de simulation traiteront de variantes Basic qui lui permettront de tourner sur Amstrad et Spectrum ................. 1794

Nous mettons un terme à notre jeu de simulation

464/664. |Is sont consacrés à l'affichage du plateau de jeu et comportent plusieurs modules ............. 1886

Définissons les modules qui nous permettront de jouer au go. Nous ferons usage d'une structure « en pile » des données, ainsi que du concept de récursivité 1905

![](_page_45_Picture_0.jpeg)

![](_page_45_Picture_257.jpeg)

Ce jeu d'action existe pour de nombreux modèles de micro-ordinateurs. Nous vous présentons ici le programme destiné au MO5 de Thomson ......... 1820

Rien de bien difficile dans ce programme écrit par Pierre Monsaut pour le Commodore 64. Mais prudence, n'oubliez pas de l'enregistrer avant de le faire tourner 1840

Vous êtes le commandant d'un vaisseau de guerre et vous arrivez dans une galaxie inconnue... C'est le début d'une grande aventure sur votre ordinateur Atari 1845

Votre micro-ordinateur vous invite à une partie de chasse au canard. Laissez-vous tenter par ce jeu écrit par Pierre Monsaut pour le Commodore 64 ........ 1872

Pour que ce programme puisse tourner sur votre microordinateur, il est nécessaire que ce dernier soit conforme à la norme MSX (son, couleur, graphisme) 1889

![](_page_45_Picture_7.jpeg)

![](_page_45_Picture_258.jpeg)

Seconde étape de construction de l'interface MIDI : connexion des broches de la puce ACIA aux lignes de données, de commande et d'alimentation de LOIR ERREUR ana 1848

Après avoir construit l'interface MIDI, nous attirons l'attention sur un autre aspect tout aussi important du logiciel qui nous permettra de jouer de la musique S'ONNIOMODS CODES rase ec Mae ie 1866

Avec l'interface MIDI, concevons un programme permettant à l'ordinateur d'agir comme unité d'enregistrement numérique et comme unité d'exécution.... 1892

## Logiciel

![](_page_45_Picture_259.jpeg)

Nous poursuivons notre étude de CP/M en nous intéressant aux fichiers sur lesquels les commandes travaillent, et aux façons de les manipuler............ 1784 Le scénario de ce jeu est sans doute familier, mais la commande du curseur par sélection d'icônes ajoute une dimension intéressante au jeu Shadowfire de Beyong SONWArOHAEZ Sen à Anaene «oeil 1800 La commande SYSGEN permet à CP/M de se copier luimême d'un disque à l'autre. Suivons le flux des informations à travers le système ...................... 1804 Dans ce dernier article sur le système d'exploitation CP/M, nous étudions comment l'organisation interne de la mémoire de l'ordinateur est conçue afin d'optimiser la place disponible 1826 Nous présentons ici un aperçu de quatre logiciels générateurs de programmes et procédons à une étude détaillée du fonctionnement de deux d'entre eux : SVCOIO OL IN LASL ON ts on alanemans er deiene 1854 Nous étudions les procédures des générateurs de programmes Sycero et The Last One. En insistant sur la préorganisation, ces systèmes vous aident à générer des programmes BASIC COnCiS ................... 1876 Le marché britannique étant avant tout tourné vers les possesseurs de cassettes, les programmeurs se sont vu distancer par les Américains, dont les logiciels sur disquettes sont plus complets ....................... 1880 Vous connaissez le langage pédagogique LOGo. Voyons Dr LOGO pour ordinateurs Amstrad et comparons-le avec l'original destiné à l'IBM PC ... 1912

Langage machine

1812

1837

1858

1878

1898

1914

![](_page_46_Picture_326.jpeg)

![](_page_46_Picture_3.jpeg)

Nous avons déjà présenté des livres permettant de mieux exploiter les possibilités des micros Thomson. Nous donnons ici une liste de livres pour le VG 5000 de Philips et l'Alice de Matra ...................... 1733

Vous êtes déjà un fervent adepte de PASCAL, langage structuré et efficace; ou bien vous n'avez pas encore eu le courage ou l'occasion de vous lancer à sa conquête... Alors, voici des livres pour vous ....... 1786 Pour aller plus loin en LoGo et découvrir les multiples facettes de ce langage particulièrement intéressant et formateur pour l'esprit, voici quelques livres....... 1818

Voici une sélection de livres pour vous initier à ces étranges et merveilleuses machines que sont les microordinateurs. Ils vous feront entrer dans le cercle des amateurs éclairés

### Errata

#### Volume 7

- P. 1447, listage de la colonne 1, compléter les lignes :
- 5106 IF GF <> 0 THEN...<br>5145 IF VBS<> "TUER" THEN...
- 5175 IF F<>1 THEN...
- 5248 IF F <> 3 THEN...
- Colonne 2, encadré « Variantes de basic », ligne 23, remblacer  $\alpha$  is  $\alpha$  (au début de la ligne) par **TS**.<br>Placer  $\alpha$  is  $\alpha$  (au début de la ligne) par **TS**.<br>P. 1448, compléter ainsi les lignes du listage Digitaya :
- . 1448, completer ansi ies ngnes du istag<br>3160 IF VBS<> "DONNER" THEN...<br>3160 IF F<>5 THEN...<br>3480 ...PEU A PEU"<br>3520 ...:IF NS<>3 THEN...<br>3580 IF VBS<> "UTILISER" THEN...
- 
- 
- 
- 
- 5290 IF VBS <> "DONNER" AND VBS <> "OFFRIR" THEN...
- P. 1456 et 1457, corriger ainsi le listage BBC Micro:<br>130 ... AND 192) <> neither \_\_bumpers...<br>470 IF WX > 1279 THEN...
	- 490 IF WY>1023 THEN...
	-
- 600 pd\_ratio...:pa\_ratio...<br>620 both\_bumpers...:neither\_bumpers...
- 610 right\_bumper...:left\_bumper...
- 
- 700 ...pd\_ratio...
- 760 ...pa\_ratio...
- P. 1477, encadré gris, ligne 9, lire : ...UNTIL<br>A\$ = "O"... (Lettre O.)
- P. 1478-79, compléter les lignes du listage Digitaya comme suit
- 
- 
- omme suit :<br>
2060 IF VAL(IV\$(1,2)) <> P THEN...<br>
2006 ...THEN Z\$ = "UN"<br>
2090 IF F = 0 THEN SN\$ = SN\$ + "...RIEN DU<br>
TOUT"
- 2515 ... THEN VBS = ISS:...
- 
- 
- 2515 ... HEN V85 = 155:...<br>2560 IF AS<>" '' THEN 2590<br>3050 ...OR VBS = "DENOMBRE"...<br>3530 IF DRS<> "N" AND DRS<> "E" AND<br>DRS<> "S" AND DRS<> "O" THEN...
- 3570 IF DRS = "O"...<br>3600 PRINT NNS:?"QU'EST-CE DONC ?"<br>3650 IF MIDS(NNS...
- 
- 
- 3655 ...MIDS(NNS...
- 4330  $GC = GC + 1:IF$   $GC > 4$  THEN...
- 4550 SNS=SNS+"ET SE RUE VERS VOUS"<br>4665 VBS="JE NE COMPRENDS PAS"....<br>5140 IF VF=1 THEN 5145....
- 
- 5175 IF  $F \leq > 1$  THEN SN\$ = "CA NE SERVIRA A
- **RIEN"...**<br>5248 IF F<>3 THEN SN\$="CA NE SERVIRA A RIEN" :...

P. 1484, colonne 1, listage en bas de page, corriger la première et la dernière ligne

**PROGRAM Premier (résultat);** 

End.

P. 1485, colonne 2, ligne 40, remplacer « paren-<br>thèses » par accolades; ligne 43, lire : Program Deux<br>(input, output); ; ligne 46 : Message = 'Tapez un nombre:';; ligne 48 : nombre : Integer;; ligne 55 : End. (avec<br>point final).

Page 1497, encadré gris, listage BBC Micro : 3890...: REM TOUCHE

- 
- 
- -
	- 2320 ...: GOSUB 5880
	- 2400 REM\*\*OBJET POSSEDE?\*\*
	- 2460 ... POSITION 2630 ...:IF AS<>"0" AND AS<>"N"...
	- 2660
	- 2700 IF F>7 THEN.
	- 3480 ... MAGNETIQUE"
	-
- 4030 IF  $HF = 0$  THEN...<br>4620 SNS = SNS + "ET', 'OU' ET 'NON'...<br>P. 1504, colonne 1, ligne 2, remplacer « Entier » par Integer et « Réel » par Real; ligne 3, remplacer « Booléen ». par Boolean. Colonne 2, lignes 43 et 44, mettre « antérieur » et « postérieur » entre accolades ([}).

P. 1505. colonne 1. ligne 4. remplacer « vrai ou faux » par true ou false; lignes 7, 11 et 22, remplacer « faux » par false; ligne 8, remplacer « vrai » par true; ligne 19, lire **0.15** (au lieu de «  $0,15$  »); ligne 20, ajouter un deux-<br>points après « 40 »; ligne 21, remplacer « " » par ' '; ligne 31, lire : genre : real ; ligne 32, lire : nombre : integer; ligne 34, lire : effectué : boolean; ligne 50, lire un

point-virgule au lieu du deux-points.<br>Colonne 2, ligne 2, remplacer « entrées, sorties » par input, output; remplacer partout les guillemets (") par des apostrophes (') dans les listages; ligne 8, remplacer « réel » par real; lignes 17 et 18, lire :

Writeln ('est:',surface:10:3)

#### END.

Ligne 31, lire : séparés par deux points (au lieu de « une virgule »); ligne 63 : Writeln('Total:':20, poids:1, 'tonnes.')

P. 1524, colonne 2, listage : 25 ... COM-

#### MENCE":GOTO 45.

P. 1526, colonne 1, ligne 19, écrire « ne rien faire » entre accolades ({}).

compte: = succ(compte); ; ajouter un point-virgule à la

6115 IF LEFTS(...<br>6167 SS = "10 KG DE VIANDE...<br>Encadré « Variantes de basic » :<br>875...RND(1)<.5 THEN...<br>P. 1658, colonne 2, listage : ligne 11 : PROGRAM<br>Incomplet(input,output...; ligne 14 : Ouvrir (fichierdes-<br>données)

remplacer « vrai » par true.<br>
P. 1659, colonne 1, lignes 7 et 9, remplacer « entier »<br>
par true.<br>
P. 1659, colonne 1, lignes 7 et 9, remplacer « entier »<br>
par trueger. Encadré gris : **PROGRAM Portée**;; rem-

P. 1660, encadré vert, remplacer « entrées, sorties » par

input, output : « entier » par integer : « booléen » par boolean; «TABLEAU » par **ARRAY**; mettre les commen-

Ligne 31, remplacer « vrai » par true; lignes 32 et 40,

P. 1665, listage colonne 2, remplacer « données » par

Encadré bas de page, remplacer « Postnum » par Pos-

nom; « entrée, sortie » par input, output; « booléen » par boolean; « lit » par read; après « WriteLn », écrire<br>les messages entre apostrophes : WriteLn('...');<br>P. 1673, colonne 2, ligne 22, supprimer les deux paren-

thèses fermantes à la fin de la formule qui devient :  $((X + Y)^*10) + 5$ .<br>P. 1674, listage, lignes 6580 et 6585, remplacer  $\langle$  "0" » par "0".

P. 1677, ajouter des guillemets ('') à la fin des lignes 2030, 2060, 2070, 2080, 2090, 2100, 2110 du listage; ligne 5030, remplacer « ''o'' » par ''O''.

P. 1679, colonne 2, ligne 18, ajouter une parenthèse fer-

P. 1684, colonne 1, ligne 12, ajouter un point après

Colonne 2, ligne 29, remplacer « entrée, sortie » par

P. 1685, colonne 2, ligne 37, remplacer « texte » par text;

P. 1686, colonne 1, lignes 27 et 28, remplacer « entrée »

par input; « sortie » par output.<br>Colonne 2, listage, remplacer « texte » par text; mettre<br>les commentaires du programme entre accolades.

P. 1696, ajouter des guillemets à la fin des lignes 130, 140, 150 et 160 du listage.

TableauLong = ARRAY 1..100 OF real;; ligne 30,

placer « entier » par integer; « réel » par real.

**FUNCTION Odd(nombre:integer):boolean;** 

Fin des lignes 52, 53 et 54.<br>
P. 1654, encadré bleu, listage, corriger les lignes :<br>
875 IF HR(3) = .5 AND RND(1) <.5 THEN...

 $5685...$ ; "SEMAINES"<br>5965 S\$ = "VOUS...<br>5985 S\$ = "IL...

taires entre accolades ({}).

P. 1664, colonne 1, ligne 16 :

remplacer « faux » par false.

6730  $Z = ((X + Y)^*10) + 5$ 

mante : SC = ... AND 3)).

ligne 41 : « booléen » par **boolean**.

P. 1694, listage, compléter la ligne :<br>6935 ...THEN  $X = 1: T = 16$ 

P. 1714, colonne 1, ligne 19, lire :

**PROGRAM DeuxPlusDeux(output);** 

Lignes 18 et 22, remplacer « entier » par integer.<br>P. 1715, colonne 1, ligne 47 : car:char;<br>Colonne 2, ligne 11 : Ligne: = ligne · suivant

P. 1716, listage, remplacer « booléen » par boolean;

« texte » par text; « entrée » par input; « sortie » par

P. 1725, colonne 1, ligne 11, remplacer « TS() » par **TS()**.<br>P. 1726, colonne 1, ligne 6, remplacer « (chars) » par

Dans le listage, remplacer « entrées » par input ; « sor-

ties » par **output**; « booléen » par **boolean**; « faux » par **false**; « écrire » par **write**.

P. 1727, même chose; mettre les commentaires entre

P. 1728, listage : remplacer « variant » par variante;

« booléen » par boolean; « faux » par false; « vrai »

par true; « vrai, mâle » par true, masculin; « CASE

P. 1747, colonne 2, encadré, remplacer le numéro de ligne (à la 10<sup>e</sup> ligne) par **10078** (au lieu de « 10070 »);

à la fin de la ligne 10145, écrire un point-virgule (au lieu

P. 1763, corriger les lignes du listage :<br>
140 IF H1<1 OR H1 > 2 THEN 130<br>
600 IF D(D+1)>A(D) THEN...<br>
P. 1830, colonne 3, à la fin des lignes 1015 et 1020 du<br>
listage, lire : TAILLE% (sans espace).

P. 1834, colonne 1, ligne 8 : ...:IF IS = "" THEN...<br>P. 1834, colonne 1, ligne 54, remplacer « to » par 10

P. 1844, encadré « Variantes de basic », à la fin de la

Figure 4090, lire : ...3300:LET  $Y = S K$ .<br>P. 1857, colonne 1, ligne 13, lire : (SETQ B(TIMES...<br>P. 1883, corriger la ligne 360 du listage :

360 ... AND 2 (C-1)) > 0 THEN...

sexe:sexe OF chaîne)) » par CASE sexe OF chaîne).

lire: nombre:integer;.

Colonne 2, ligne 16

output.

(char)

accolades

du deux-points).

 $(2 et 10).$ 

Volume 8

input, output.

« END »

data.

6115 IF LEFTS(...

Colonne 2, ligne 30, ajouter bleu entre « vert » et « jaune »; lignes 35-36, remplacer « valeur entière » par Integer.

**P.** 1527, colonne 1, ligne 7, lire : lettre:char; ajouter un point-virgule à la fin des lignes 57, 58, 59 et à la fin de la ligne 2 de la colonne 2; ligne 3, lire END; [CASE]; supprimer la virgule à la fin de la ligne 14.

P. 1528, colonne 1, ajouter un point-virgule après<br>« END » (lignes 16 et 34).

Encadré jaune, corriger le listage comme suit :

PROGRAM Date (input, output); ligne 13, lire : Mai; ligne 14 : Dec ; ligne 16 : NomDuMois ; ajouter entre les<br>lignes 16 et 17 : Restent, ; ligne 19 : année: integer ;<br>lignes 20 et 21 : Symbole: char ; ; ligne 22 : AnnéeBissextile: boolean; ligne  $31$ : IF (mois > 0) AND (mois < = 12); tie:bootean ; ligne 31: IF (mois>0) AND (mois< = 12);<br>ligne 46 : END [CASE]; ligne 55 : Mai,Jul,Aou,<br>Oct,Dec:Restent...; ligne 58 : IF AnnéeBissexille;<br>ligne 63 : END; [CASE]; ligne 65 : Writeln('Il y a';<br>Restent:1, 'dans

- P. 1547, colonne 2, corriger le listage comme suit : 2086 ...; US(T);
	-
- 2100 ...; US(T); ...<br>2242 IF PS <> "O" AND...
- 2290 ...:"S DE " ....

P. 1554, colonne 1, ligne 36, remplacer « réel » par Integer et « entier » par Real; ligne 41, lire : PROGRAM Compatibilité(input.output): P. 1555, colonne 1, ligne 28, lire :  $4.0$  (au lieu de « $4.0$ »);

ligne 47, lire : PlusPetiteValeurSignificative (en un mot).

P. 1556, colonne 1, ligne 15 :<br>octet:0..255; {sous-ensemble d'entiers}; ligne 16 : (sous-ensemble de caractères).

Colonne 2, encadré, remplacer « sorties » par output; « première » par premier; « suivante » par suivant;

w premiere *n* par **real**; wenter *n* is survant *n* par **integer**; ajouter un point-<br>virgule après END; mettre les commentaires entre accolades; ligne 53, lire UNTIL abs(...)<Epsilon. lades; ligne 33, live UNTIL abs(...)<br/>Epsilon.<br>
P. 1568, colonne 1, listage :<br>
750 IF OA(3)=0 THEN 760<br>
760 IF OA(4)=0 THEN 770<br>
770 IF OA(5)=0 THEN 770<br>
792 ...;MOG; +0 THEN 780<br>
792 ...;MOG; +1 FECES D'OR''<br>
Colonne

- 
- 
- 

après END P. 1573, remplacer «"» par ' dans tous les listages.

Encadré gris, corriger comme suit :

PROGRAM AuFût (Output); remplacer : « réel » par Real; « FOUSSE » par rousse; « 0,5 » par 0.5; « 0,4 »<br>par 0.4; « END; CASE » par END; [CASE]; « Write par write ("arrondir"; « 0,5 » par 0.5.<br>P. 1578, colonne 1, ligne 25, lire : 3.141592.<br>P. 1579, colonne 2, ligne 13 :

- 
- 
- 50 PRINT "N'EST PAS BISSEXTILE"<br>Ligne 20 : 30 PRINT "N'EST PAS BISSEXTILE" P. 1588, colonne 1, listage :<br>4078 ... "MORT!!!!!!!)\*":GOTO 4099

P. 1594, colonne 2, ligne 22, remplacer « vrai » par true; ligne  $23 : \alpha$  faux » par **false**.<br>P. 1596, colonne 1, ligne  $18 : \text{remainder } \alpha$  (entrées, sor-

ties) » par (input, output); ligne  $23 : \alpha$  ENSEMBLE DE » par SET OF ; ligne 30 : « entier » par integer ; ligne 31 : « booléen » par boolean; ajouter un point-virgule à la fin de la ligne 39. Colonne 2, lignes 20 et 21 : rem-<br>placer « numéro » par **nombre**.

P. 1613, encadré jaune, corriger les lignes du listage :<br>5316 ...SEMAINE''; WK<br>5489 EW = EW + ((800—X)/800)

P. 1616, colonne 1, ligne 8, remplacer « nombre » par

Encadréjaune: PROGRAM Longueurs (input, output);

P. 1626, colonne 2, ligne 1 :<br>
CompteCar = ARRAY['A'..'Z']OF Integer;<br>
ligne 13 : Liste['M']; ligne 22 : Liste['deuxième'];

ligne 27 : lettre: char; ligne 30 : FOR lettre: = 'A' TO 'Z'; ligne 34 : compteur['a'].<br>P. 1627, colonne 1, ligne 5 : OF char;; ligne 21 :<br>PACKED ARRAY [1..N] OF char;.

Colonne 2, ligne 6 : chaîne = PACKED ARRAY[1..10]

P. 1628, colonne 1, ligne 9 : write ('Chaîne (T pour Termi-<br>ner):'); ; ligne 11 : Write Ln('La chaîne était:''', S,'''');

WriteLn('Crible Erathosthène':50);; ligne 39 :

ligne 19, remplacer «  $s \gg$  par S.

Colonne 2, ligne 20

Encadré gris, listage, colonne 1, ligne 36 :

**PROGRAM ListeCrible (output);** 

P. 1614, listage bas de page, corriger :

numéro:1..999; occupée:boolean

END.

numéro.

OF char;

END; [chambre]<br>P. 1615, encadré vert : **PROGRAM CoupMax (output);**